#### **NOTICE**

THIS DOCUMENT HAS BEEN REPRODUCED FROM MICROFICHE. ALTHOUGH IT IS RECOGNIZED THAT CERTAIN PORTIONS ARE ILLEGIBLE, IT IS BEING RELEASED IN THE INTEREST OF MAKING AVAILABLE AS MUCH INFORMATION AS POSSIBLE

# AgRISTARS

"Made available under NASA sponsorship in the interest of early and wide dissemination of Earth Resources Survey Program information and without liability for any use made thereof."

### **Inventory Technology Development**

 $NASA-CR$   $167597$ IT-L2-04228 JSC-17814

E82<sup>-</sup>10270

A Joint Program for **Agriculture and Resources Inventory Surveys Through** Aerospace **Remote Sensing** 

**March 1982** 

### GENERAL MULTIYEAR AGGREGATION TECHNOLOGY: METHODOLOGY AND SOFTWARE DOCUMENTATION

T. C. Baker

 $\ddot{\phantom{a}}$ 

MAR RIE KI

 $(E82 - 10270)$ GENERAL MULTIYEAR AGGREGATION N82-24548 TECHNOLOGY: METHODOLCGY AND SOFIWARE DOCUMENTATION (lockheed Engineering and Management) 45 p HC AU3/MF A01 CSCI 02C Unclas  $63/43 00270$ 

Lockheed Engineering and Management Services Company, Inc. 1830 NASA Road 1. Houston, Texas 77258

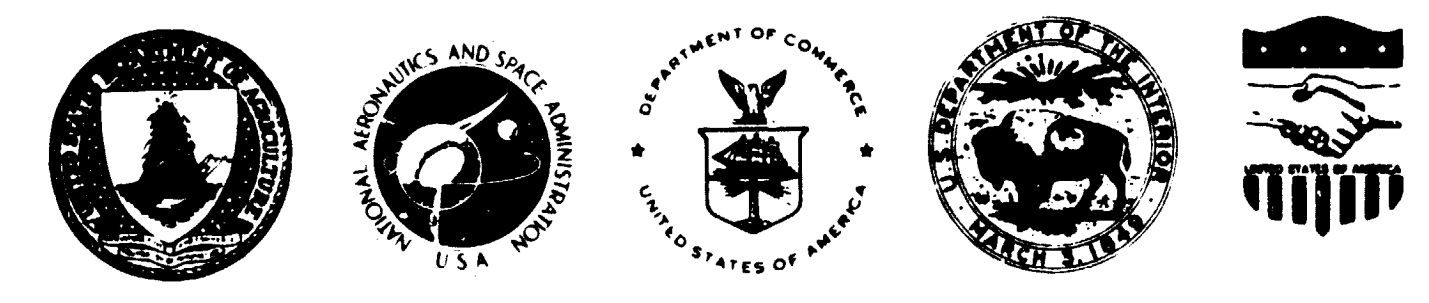

**Lyndon B. Johnson Space Center** Houston, Texas 77058

IT-L2-04228 JSC-17814

#### GENERAL MULTIYEAR AGGREGATION TECHNOLOGY:

#### METHODOLOGY AND SOFTWARE DOCUMENTATION

#### Job Order 72-422

This report describes the technology development activities of the Inventory Technology Development project of the AgRISTARS program.

PREPARED BY

T. C. Baker

APPROVED BY

Da L Z Humer Technology Development Offlee

VVIMAN FL<br>. D. Pore, Supervisor

Statistical Analysis Section

#### LOCKHEED ENGINEERING AND MANAGEMENT SERVICES COMPANY, INC.

Under Contract NAS 9-15800

For

Earth Resources Applications Division Space and Life Sciences Directorate

NATIONAL AERONAUTICS AND SPACE ADMINISTRATION LYNDON B. JOHNSON SPACE CENTER HOUSTON, TEXAS

March 1982

LEMSCO-17153

### **PRECEDING PAGE BLANK NOT FILMED**

المواردة المواردة

#### CONTENTS

 $\epsilon$  is the

**TELESCOPP** 

计全国主义学

E.

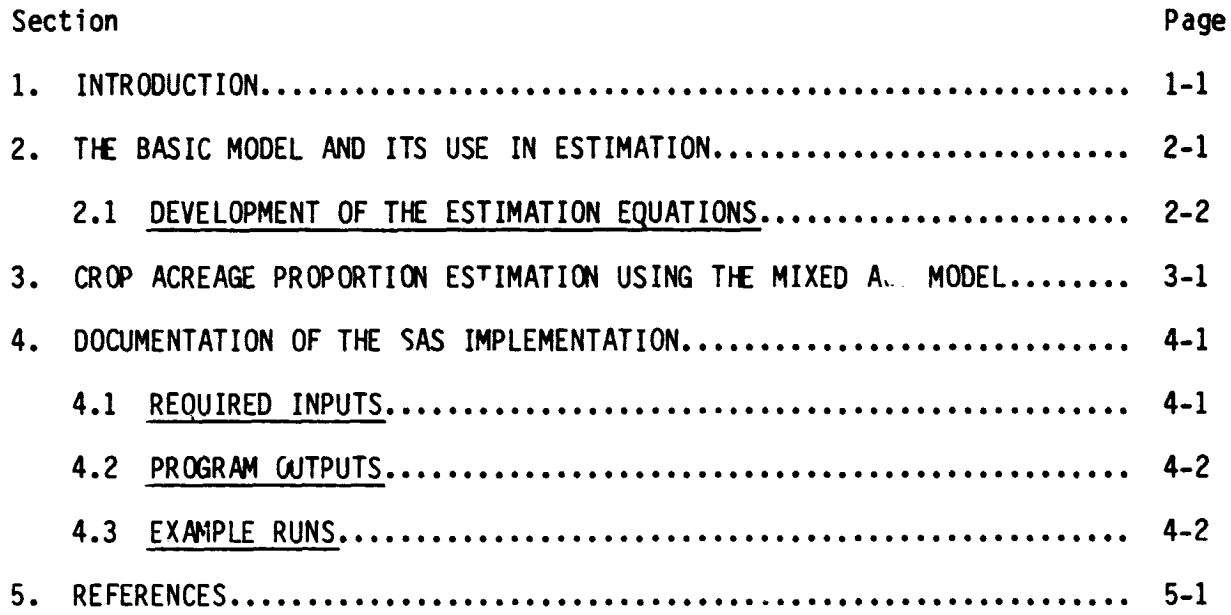

PRECEDING PAGE ELANX NOT FILMED

#### TABLES

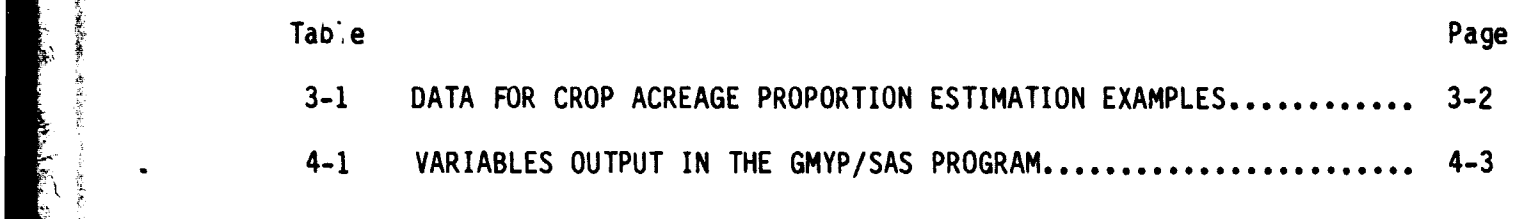

s

ł

£∵

l,

そのこと 多くを記載者

k TD.

#### FIGURES

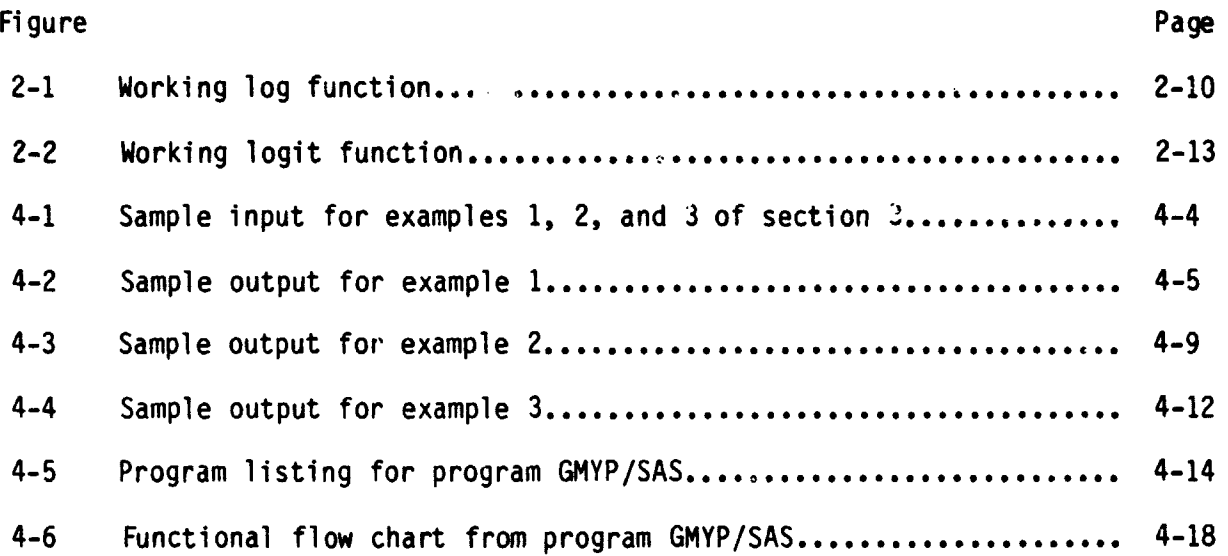

.<br>Este

#### 1. INTRODUCTION

This paper presents a general methodology for estimating a stratum's (observable) crop acreage proportion for a specified season of a target year from the crop's estimated acreage proportion for sample segments from within the stratum. Sample segment data for several years and seasons are generally used in conjunction with those for the target year and season. The proposed methodology is an application of estimation from a mixed Analysis of Variance (AOV) model.

The specific model proposed is described and developed in section 2 of this document. A general discussion of estimation using the model is also presented in this section. In section 3, the use of the model in crop acreage proportion estimation is described. The general applicability of the development is illustrated by three examples. A documentation of the Statistical Analysis System (SAS) implementation of the methodology and sample runs for the examples of section 3 are presented in section 4.

In the following discussion, matrix notation is used extensively. In particular, capital letters (with or without subscripts) refer to matrices. Underscored small and greek letters (with or without subscripts) refer to column vectors. Small and greek letters that are used with subscripts and without underscores refer to elements cf vectors and matrices. Constants are denoted as small or greek letters with neither subscripts nor underscores. The transpose of a matrix, say A, is denoted A'. The n-by-n identity matrix is indicated by  $I_n$ . If A is a square matrix, A<sup>-</sup> denotes any matrix such that AA<sup>-</sup>A = A. For A, n-by-n nonsingular, A<sup>-1</sup> denotes a matrix such that AA<sup>-1</sup> = A<sup>-1</sup>A = I<sub>n</sub>. The symbols  $0_n$  and  $1_n$  represent column vectors of length n composed entirely of zero's and one's, respectively. When the dimensions of a matrix or vector are not specifically noted, it is assumed that they are conformable with the designated operations. Mathematical expectation is denoted E[ ] for both matrix and scalar operands. Finally, if  $f( )$  is a function and  $p$  is a vector the elements of which are denoted  $p_{\dag}$ , then  $\underline{f}(p)$  denotes a vector such that  $f_{\dag}$  =  $f(p_i)$ .

i

<sup>i</sup>

#### 2. THE BASIC MODEL AND ITS USE IN ESTIMATION

The proposed methodology is an application of the mixed AOV model:

$$
\underline{y} = \lambda \underline{B} + Z \underline{r} + \underline{e} \tag{2.1}
$$

where

 $y =$  an n-by-1 response vector

 $\underline{\beta}$  = a t-by-1 vector of fixed-effects coefficients

 $X = an n-by-t matrix representing the fixed-effects design$ 

 $r = an s-1$  -1 vector of random-effect coefficients

 $Z = an n-by-s$  matrix representing the random-effect design

e = an n-by-1 vector of unexplained errors

The usual assunptions regarding this model are as follows:

a. r is a random vector with mean  $0_s$  and variance covariance (V-C) matrix  $V_r$ .

b. e is a random vector with mean  $Q_n$  and V-C matrix  $V_{e}$ .

 $c.$   $r$  and  $e$  are independent.

The particular application considered in this document has the property that  $y$ is a transformation of an observable vector  $p$ ; that is,  $y = f(p)$  for some function  $f(\cdot)$ . Hence, in the following paragraphs,  $p$  is referred to as the response vector and  $y$  is referred to as the transformed-response vector. The elements of the response vector  $p$  are assumed to have the following properties for each  $i(i = 1, 2, \cdots, n)$ :

d.  $0 < p_i < 1$ .

- e.  $E[p_i] = \pi_i$ .
- f.  $Var[p_i] = E[(p_i \pi_i)^2] \propto \pi_i (1 \pi_i).$

The following additional properties are assumed also.

- g. Ve is a diagonal matrix with the i<sup>th</sup> diagonal entry proportional to  $\sigma_{\epsilon}^{2}$  Var[f(p<sub>1</sub>)] for some  $\sigma_{\epsilon}^{2} > 0$ .
- h.  $V_r$  is a diagonal matrix with the i<sup>th</sup> diagonal entry equal to  $\gamma \sigma_{\epsilon}^2$  for some  $Y > 0$ .
- i. X and Z are both of full column rank [although (X:Z) need not be of full column rank].
- j.  $n >$  rank  $(X:Z) + 1$ .

The choice of a transformation function f(•) will also be restricted to one of the three forms:

- k. 'identity',  $f(p_i) = p_i$ .
- 1. 'log',  $f(p_i) = \ln(p_i)$ .
- m. 'logit',  $f(p_i) = .5 \times \ln[p_i/(1 p_i)].$

#### 2.1 DEVELOPMENT OF THE ESTIMATION EQUATIONS

Under the conditions imposed above, the mean vector and V-C matrix, respectively, for y are

$$
E[\underline{y}] = x_{\underline{\beta}} = \underline{y} \tag{2.2}
$$

and

 $\ddot{\dot{}}$ 

Var[y] = E[(y - 
$$
\mu
$$
)(y -  $\mu$ )'] = V<sub>e</sub> + ZV<sub>r</sub>Z' (2.3)

By denoting V<sub>a</sub> =  $W^{-1}\sigma_{\rm c}^2$  and V<sub>r</sub> = I<sub>s</sub>  $\sigma_{\rm c}^2\gamma$ , equation (2.3) becomes

$$
Var[\underline{y}] = (W^{-1} + \gamma ZZ')\sigma_{\epsilon}^{2} = V^{-1}\sigma_{\epsilon}^{2}
$$
 (2.4)

Hence, the least squares estimator of  $\beta$  (given W and  $\gamma$ ) is

$$
\hat{\underline{\mathbf{B}}} = (X'VX)^{-1}XV\underline{Y}
$$
 (2.5)

and its V-C matrix is

 $Var\left[\hat{B}\right] = (X'VX)^{-1}\sigma_{\epsilon}^{2}$  (2.6)

If C is a q-by-t matrix of estimable contrasts, then an unbiased estimate of <sub>Lc</sub> = C<u>e</u> is

$$
\hat{\mathbf{y}}_{c} = \hat{\mathbf{c}}_{\hat{\mathbf{B}}} \tag{2.7}
$$

and

$$
Var\left[\hat{\underline{Y}}_C\right] = C(X'VX)^{-1}C'\sigma_E^2 = V_C
$$
 (2.8)

Since the quantities W,  $\gamma$ , and  $\sigma_{\varepsilon}^2$  are usually unknown, equations (2.7) and (2.8) can only be seen for estimation from the mixed model (2.1) after substitution an their respective estimates,  $\hat{W}_s = Y_s$  and  $\hat{\sigma}_{\epsilon}^2$ . (For a discussion of the effect of this substitution on the asymptotic properties of the least squares estimator of  $\chi_c$ , shown in equation (2.7), see reference 1.) vertion on the asymptotic properties of the least<br>shown in equation (2.7), see reference 1.)<br> $\frac{2}{\epsilon}$ , AND  $\gamma$ <br>the i<sup>th</sup> diagonal entry of  $V_e$  is<br> $V_{e_{ij}} = Var[f(p_i)] = \sigma_f^2(\pi_i) \sigma_e^2$  (2.9)

2.1.1 ESTIMATION OF W,  $\sigma_c^2$ , AND  $\gamma$ 

Note that  $W = V_e^{-1} \sigma_{\epsilon}^2$  where the i<sup>th</sup> diagonal entry of  $V_e$  is

$$
v_{e_{ij}} = Var[f(p_{i})] = \sigma_{f}^{2}(\pi_{i})\sigma_{\epsilon}^{2}
$$
 (2.9)

hence,  $W = [w_{i,j}]$  where

$$
w_{ij} = \begin{cases} 1/\sigma_f^2(\pi_i) & \text{if } i = j \\ 0 & \text{if } i \neq j \end{cases}
$$
 (2.10)

Since E[p] =  $\pi$ , an initial estimate of W can be obtained by replacing each  $\pi$ in equation (2.10) by its respective estimate  $p_i$ .

That is, take  $\hat{W} = \begin{bmatrix} \hat{w}_{ij} \end{bmatrix}$  where

$$
\hat{w}_{i,j} = \begin{cases} 1/\sigma_f^2(p_1) & \text{if } i = j \\ 0 & \text{if } i \neq j \end{cases}
$$
 (2.11)

If equation (2.1) is premulitation by  $\hat{w}^{1/2}$  where  $\hat{w} = (\hat{w}^{1/2})^2$ , the result is

$$
\hat{\mathbf{w}}^{1/2} \mathbf{y} = \hat{\mathbf{w}}^{1/2} \mathbf{X}_{\underline{\beta}} + \hat{\mathbf{w}}^{1/2} \mathbf{Z}_{\underline{\Gamma}} + \hat{\mathbf{w}}^{1/2} \mathbf{e} = \hat{\mathbf{w}}^{1/2} (\mathbf{X}; \mathbf{Z}) \left( \frac{\underline{\beta}}{\underline{\Gamma}} \right) + \underline{\mathbf{e}}_{\mathbf{w}}
$$
 (2.12)

All the assumptions of model (2.1) hold for equation (2.12) so that now

Var[
$$
\frac{e}{m}
$$
] =  $\hat{w}^{1/2}w^{-1}\hat{w}^{1/2}\sigma_{\epsilon}^{2} \approx I_{n}\sigma_{\epsilon}^{2}$  (2.13)

Therefore, an initial estimate of  $\sigma_c^2$  is the residual mean square after fitting 9 and r in equation (2.12)

$$
\hat{\sigma}_{\epsilon}^{2} = \underline{y}^{T} \hat{\mu}_{1}^{T} I_{n} - (X:Z) [ (X:Z)^{T} \hat{\mu} (X:Z) ]^{T} (X:Z)^{T} \hat{\mu}_{1}^{T} \underline{y} / [n - \text{rank}(X:Z) ]
$$
 (2.14)

which is unbiased for  $\sigma_{\mathbf{\varepsilon}}^-$  when W = W.

The estimates of W and  $\sigma_s^2$  can be refined iteratively as follows. First, use the estimates of  $\underline{B}$  and  $\underline{r}$  from equation (2.12) to determine an estimated transformed-response vector  $\tilde{y}$  for the model, that is

$$
\hat{y} = (x:z)[(x:z)'\hat{w}(x:z)]^{T}(x:z)'\hat{w}y \qquad (2.15)
$$

Then define  $\underline{\mathbf{p}}$  =  $\begin{bmatrix} \mathbf{p_i} \end{bmatrix}$ where

$$
\hat{p}_i = f^{-1}(\hat{y}_i)
$$
 (2.16)

After replacing each  $p_i$  in equation (2.11) with its corresponding  $\hat{p_i}$  from equation (2.16), the entire procedure can be repeated to produce refined estimates of W and  $\sigma^*_{\mathbf{z}^*}$  . The iteration process can be continued until W (and hence  $\sigma_{\mu}^*$ ) "stabilizes." In the following paragraphs, W and  $\sigma_{\mu}^*$  denote the final stable estimates of W and  $\sigma_{\rm s}^*$  respectively.

After  $\hat{\mathbf{w}}$  and  $\hat{\mathbf{o}}_c^2$  are available,  $\gamma$  can be estimated via the variance component analysis procedure known as Henderson's Method 3 (ref. 2). The resulting estimator for y is

$$
\hat{\gamma} = \frac{\left(\underline{x}' \hat{w}((x; z) [ (x; z) \hat{w}(x; z) ] - (x; z)' - x (x' \hat{w}x)^{-1} x' \hat{w} \underline{y} / \hat{\sigma}_{\epsilon}^{2}\right) - \text{rank} \ (x; z) + s}{\text{trace} \left\{2' \hat{w} [I_{n} - x (x' \hat{w}x)^{-1} x' \hat{w} ]2 \right\}}
$$
\n(2.17)

A which is unbiased for  $\gamma$  when  $W = W$ .

The estimator  $\hat{\sigma}_{\epsilon}^2$  in equation (2.14) has the property that  $\hat{\sigma}_{\epsilon}^2 > 0$  as required. However, the estimator  $\hat{\gamma}$  in equation (2.17) may be either positive or negative. In the SAS implementation of this methodology, any  $\gamma < 0$  results in the termination of processing, since theoretically  $\gamma > 0$ .

#### 2.1.2 INVERSE ESTIMATION

Recall that  $y$  represents a transformation of an observable response vector,  $p$ . Hence the primary interest in estimation may not be

$$
\underline{y}_r = C_{\underline{\beta}} \tag{2.18}
$$

but

$$
\underline{a} = \underline{f}^{-1}(\underline{v}_c) \tag{2.19}
$$

A straightforward estimator of a which employs equation (2.7) is

$$
\hat{\underline{\mathbf{a}}} = \underline{\mathbf{f}}^{-1}(\hat{\underline{\mathbf{y}}}_c) \tag{2.20}
$$

Since  $f(-)$  may not be linear, the estimator  $\hat{a}$  in equation (2.20) may be biased for a and its exact matrix of mean squares (MMS) may be very difficult to determine. However, reasonable estimates of the bias and MMS for a can be obtained as follows. [This development parallels that shown by Sielken and Dahn (ref. 3)].

2-5

Consider the approximation of each  $\hat{a}^{\phantom{\dag}}_{\dagger}$  = f $^{-1}\left( \hat{y}^{\phantom{\dag}}_{\mathsf{C}^{\phantom{\dag}}_{\dagger}}\right)$  as a third order Taylor series expanded about  $y_{c_i}$  so that

\n
$$
\text{if } y \text{ is the approximation of each } \hat{a}_i = f^{-1} \left( \hat{y}_{c_i} \right) \text{ as a third order Taylor}
$$
\n

\n\n $\text{is expanded about } y_{c_i} \text{ so that}$ \n

\n\n $\hat{y}_{c_i} = f^{-1} \left( y_{c_i} \right) + \left( \hat{y}_{c_i} - y_{c_i} \right) \frac{df^{-1} \left( \hat{y}_{c_i} \right)}{dy_{c_i}} + \frac{1}{2} \left( \hat{y}_{c_i} - y_{c_i} \right)^2 \frac{d^2 f^{-1} \left( \hat{y}_{c_i} \right)}{dy_{c_i}^2}$ \n

\n\n (2.21)\n

Ir Ely<sub>c</sub>i J • y , taking the expectation of both sides of equation (2.21) yields  $\left[\hat{y}_{c_i}\right]$  -  $y_{c_i}$ 

$$
E\left[\hat{a}_{i}\right] = a_{i} + (1/2) \text{Var}\left[\hat{y}_{C_{i}}\right] \frac{d^{2}f^{-1}\left(\hat{y}_{C_{i}}\right)}{d\hat{y}_{C_{i}}^{2}} = a_{i} + .5 \times v_{C_{i}i} f^{(-2)}\left(\hat{y}_{C_{i}}\right)
$$
(2.22)

so that

Ę

bias 
$$
\begin{bmatrix} \hat{a}_i \end{bmatrix}
$$
 =  $\mathbb{E}\begin{bmatrix} \hat{a}_i \end{bmatrix}$  -  $a_i$  = .5 × v<sub>c<sub>ij</sub></sub>  $f^{(-2)}(\hat{y}_{c_j})$  (2.23)

The matrix representation is

bias 
$$
\begin{bmatrix} \hat{a} \end{bmatrix}
$$
 -  $\begin{bmatrix} v_{c_{11}} & 0 & \cdots & 0 \\ 0 & v_{c_{22}} & & \vdots \\ \vdots & & \ddots & \vdots \\ 0 & & \cdots & v_{c_{qq}} \end{bmatrix}$  + (-2)  $(\hat{y}_c)$  (2.24)

To determine an estimate of MMS for  $\mathbf{\hat{a}}$ , drop the third term from equation (2.21) so that

$$
\hat{a}_{i} - f^{-1}(y_{c_{i}}) + (\hat{y}_{c_{i}} - y_{c_{i}}) \frac{df^{-1}(\hat{y}_{c_{i}})}{dy_{c_{i}}} = a_{i} + (\hat{y}_{c_{i}} - y_{c_{i}}) f^{(-1)}(\hat{y}_{c_{i}})
$$
(2.25)

Then if 
$$
E[\hat{y}_{C_i}] = y_{C_i}
$$
  
\n
$$
\cos[\hat{a}] \cdot \epsilon[(\hat{a} - \hat{a})(\hat{a} - \hat{a})^i] - \begin{bmatrix} r^{(-1)}(\hat{y}_{C_i}) & 0 & \cdots & 0 \\ 0 & r^{(-1)}(\hat{y}_{C_i}) & \vdots & \vdots \\ \vdots & \ddots & \vdots & \vdots \\ 0 & \cdots & r^{(-1)}(\hat{y}_{C_q}) \end{bmatrix} v_c \begin{bmatrix} r^{(-1)}(\hat{y}_{C_i}) & \cdots & 0 \\ \vdots & \ddots & \vdots \\ 0 & \cdots & r^{(-1)}(\hat{y}_{C_q}) \end{bmatrix}
$$
\n(2.26)

#### 2.1.3 RESPONSE TRANSFORMATION EQUATIONS

All equations presented thus far are valid regardless of the transformation employed to get from  $p$  to  $y$  provided all the quantities necessary for the estimation are defined. For the crop acreage proportion estimation problem, three transformations are potentially useful: the "identity," the "log," and the "logit." The formulas associated with these transformations and the peculiarities associated with their use are presented in sections 2.1.3.1, 2.1.3.2, and 2.1.3.3. For a more complete treatment of the development of these transformations, see reference 3.

#### 2.1.3.1 The Identity Transformation

The identity transformation is:

$$
f(p_i) = p_i \qquad (2.27)
$$

From the previous development, it follows that the W matrix associated with equation (2.21) has diagonal elements

$$
w_{ij} = 1/\pi_j (1 - \pi_j)
$$
 (2.28)

In order to avoid numerical problems in the computation of  $\hat{\mathsf{w}}_{\bullet}$  the SAS implementation replaces any  $p_1 \leq c_2$  by  $c_2$  and any  $p_1 > 1 - c_2$  by  $1 - c_2$  when evaluating equation  $(2.11)$ . The parameter  $\epsilon_2$  is specified by the user. (The substitution is also performed, if necessary, during each reweighting ltoration.)

Since equation (2.27) is a linear function, it also follows that

$$
\frac{\hat{a}}{\underline{a}} = \hat{y}_C
$$
\n
$$
\text{bias } \left[\frac{\hat{a}}{\underline{a}}\right] = \frac{0}{-q}
$$
\n
$$
\text{MMS } \left[\frac{\hat{a}}{\underline{a}}\right] = \text{Var } \left[\frac{\hat{a}}{\underline{a}}\right] = V_C
$$
\n
$$
(2.29)
$$

#### 2.1.3.2 The Log Transformation

For the log transformation

$$
f(p_i) = \ln(p_i) \tag{2.30}
$$

This implies the associated W matrix has diagonal entries

$$
w_{ij} = \pi_{i}/(1 - \pi_{i})
$$
 (2.31)

Also, since equation (2.30) is not linear, its application to equations (2.24) and (2.26) yields

bias 
$$
\begin{bmatrix} \hat{a} \end{bmatrix} = (1/2) \begin{bmatrix} v_{c_1} & 0 & \cdots & 0 \\ 0 & v_{c_2} & & \vdots \\ \vdots & & \ddots & \vdots \\ 0 & \cdots & & v_{c_{qq}} \end{bmatrix} \begin{bmatrix} e^{\hat{y}}c_1 \end{bmatrix}
$$
 (2.32)  
\n
$$
\begin{bmatrix} e^{\hat{y}}c_1 & 0 & \cdots & 0 \\ 0 & \cdots & & v_{c_{qq}} \end{bmatrix} \begin{bmatrix} e^{\hat{y}}c_1 & \cdots & 0 \\ \vdots & & \ddots & \vdots \\ 0 & & e^{\hat{y}}c_2 & \vdots \\ \vdots & & \ddots & \vdots \\ 0 & \cdots & & e^{\hat{y}}c_q \end{bmatrix}
$$
 (2.32)

In the SAS implementation, several steps are taken to avoid numerical problems. First, the calculation of  $\widehat{\sf w}$  is handled as it is in the case of the identity transformation. Second, since  $\mathfrak{sn}(p_i)$  is not defined for  $p_i = 0$ , a "working log" transformation is used which defines the elements of  $\underline{y}$  as

$$
y_{i} = \begin{cases} \ln(p_{i}) & \text{if } p_{i} > \epsilon_{1} \\ \ln\left(\frac{\epsilon_{1}}{\epsilon}\right) + \frac{p_{i}}{\epsilon_{1}} & \text{if } 0 < p_{i} < \epsilon_{1} \end{cases}
$$
 (2.33)

The effect of this working log transformation is illustrated in figure 2-1. (The parameter  $\varepsilon_1$  must be specified by the user.) Third, to counteract the effect of using equation (2.33) rather than equation (2.27), the elements of a are taken to be

$$
\hat{a}_{i} = \begin{cases} e^{\hat{y}} c_{i} & \text{if } \hat{y}_{c_{i}} > \ell n(\epsilon_{1}) \\ \left[ \hat{y}_{c_{i}} - \ell n \left( \frac{\epsilon_{1}}{e} \right) \right] \epsilon_{1} & \text{if } \hat{y}_{c_{i}} < \ell n(\epsilon_{1}) \end{cases}
$$
(2.34)

which is the inverse of equation (2.23).

#### 2.1.3.3 The Logit Transformation

For the logit transformation

Á

Ì,

Ą

Ş

$$
f(p_i) = (1/2) \ln \left( \frac{p_i}{1 - p_i} \right)
$$
 (2.35)

and the associated W matrix has diagonal entries

$$
w_{j,j} = \pi_j (1 - \pi_j)
$$
 (2.36)

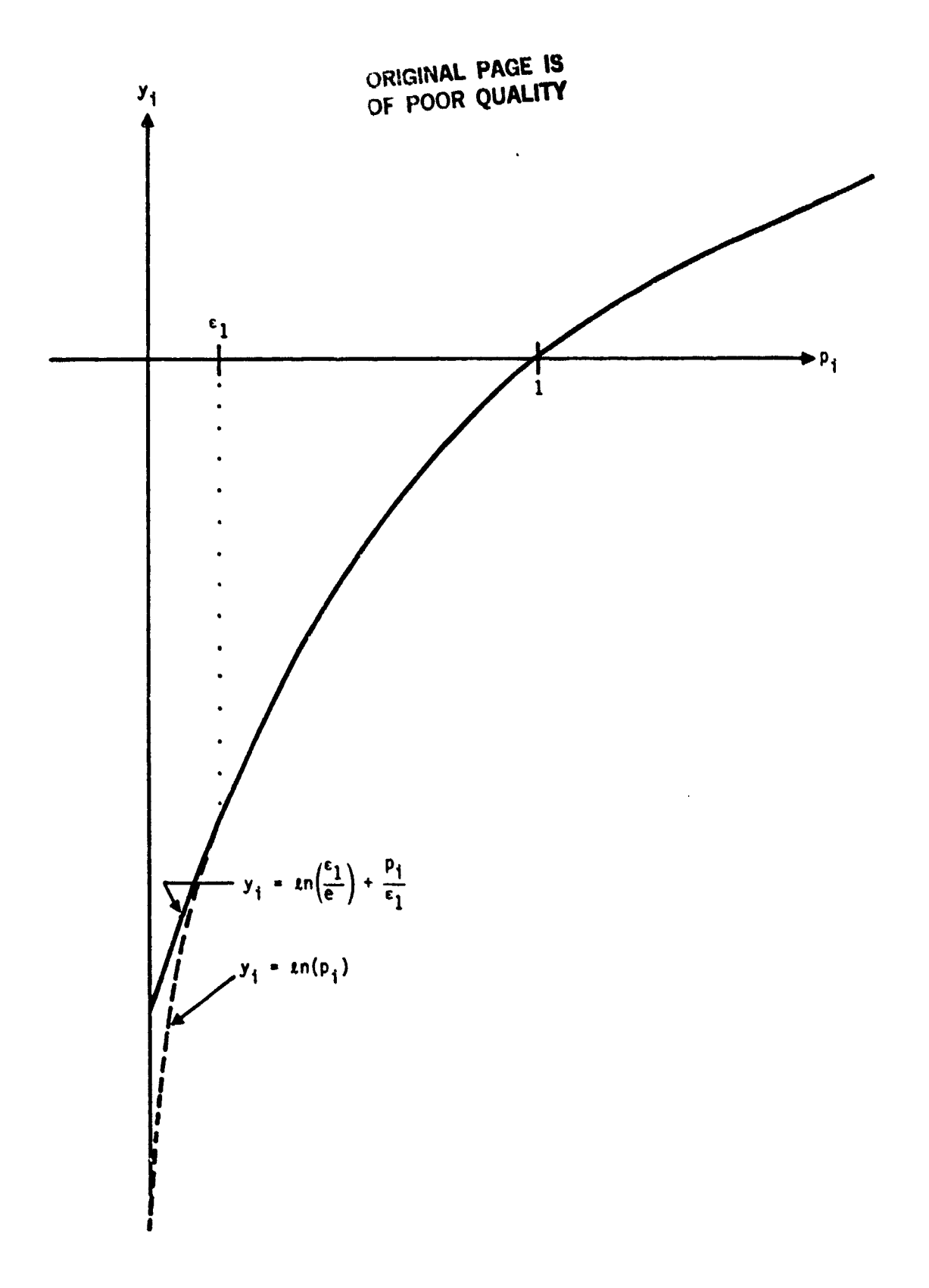

おろく

Figure 2-1.- Working log function.

 $\hat{a} = [\hat{a}_{i}] = [e^{2y}c_{i}/(1 + e^{2y}c_{i})]$ bias  $\begin{bmatrix} \hat{a} \end{bmatrix} = \begin{bmatrix} v_{c_{11}} & 0 & \cdots & 0 \\ 0 & v_{c_{22}} & & \cdots & v_{c_{qq}} \\ \vdots & & \ddots & \vdots \\ 0 & & \cdots & v_{c_{qq}} \end{bmatrix} \begin{bmatrix} z e^{v} c_1 \left( 1 - e^{2v} c_1 \right) \\ \left( 1 + e^{2v} c_1 \right)^3 \end{bmatrix}$  $(2.37)$ MSS  $\begin{bmatrix} \hat{a} \end{bmatrix} = \begin{bmatrix} d_1 & 0 & \cdots & 0 \\ 0 & d_2 & & \vdots \\ \vdots & & \ddots & \vdots \\ 0 & & \cdots & d_n \end{bmatrix} v_c \begin{bmatrix} d_1 & 0 & \cdots & 0 \\ 0 & d_2 & & \vdots \\ \vdots & & \ddots & \vdots \\ 0 & & \cdots & d_n \end{bmatrix}$ 

where

$$
d_i = 2e^{2y}c_i/(1 + e^{2y}c_i)^2
$$

As before, the SAS implementation avoids difficulties in computing W by replacing values of  $p_i$  less than  $\varepsilon_2$  with  $\varepsilon_2$  (greater than  $1 - \varepsilon_2$  with  $1 - \varepsilon_2$ ). Also, since equation (2.35) is not defined for  $P_i \epsilon \{0, 1\}$ , a working logit is used which defines the elements of y as

$$
y_{1} = \begin{cases}\n\epsilon_{1} & \text{if } 0 < p_{i} < \epsilon_{1} \\
\epsilon_{1} + (1 - \epsilon_{1}) \exp\left[(1 - \epsilon_{1})^{-1}\right] & \text{if } \epsilon_{1} < \epsilon_{1} \\
(1/2) \sin\left(\frac{p_{i}}{1 - p_{i}}\right) & \text{if } \epsilon_{1} < p_{i} < 1 - \epsilon_{1} \\
-\epsilon_{1} & -\epsilon_{1} \\
\frac{-\epsilon_{1}}{\left\{\epsilon_{1} + (1 - \epsilon_{1}) \exp\left[(1 - \epsilon_{1})^{-1}\right]\right\}} + \frac{(p_{i} - 1)}{2\epsilon_{1}(1 - \epsilon)} & \text{if } 1 - \epsilon_{1} < p_{i} < 1\n\end{cases}
$$
\n(2.38)

 $2 - 11$ 

Also.

The effect of this working transformation is illustrated in figure 2-2. In order to counteract the effect of using equation (2.38), the elements of  $\frac{1}{a}$  are taken to be

$$
\left(\hat{y}_{c_{i}} - \frac{\epsilon_{1}}{\left\{\epsilon_{1} + (1 - \epsilon_{1}) \exp\left[(1 - \epsilon_{1})^{-1}\right]\right\}}\right)^{2\epsilon_{1}(1 - \epsilon_{1}) \text{ if } \hat{y}_{c_{i}} \leq (1/2) \text{sn } \frac{\epsilon_{1}}{1 - \epsilon_{1}}}
$$
\n
$$
\frac{e^{2\hat{y}_{c_{i}}}}{\left(1 + e^{2\hat{y}_{c_{i}}}\right)} \text{ if } (1/2) \text{sn} \left(\frac{\epsilon_{1}}{1 - \epsilon_{1}}\right) < \hat{y}_{c_{i}} < (1/2) \text{sn} \left(\frac{1 - \epsilon_{1}}{\epsilon_{1}}\right)
$$
\n
$$
1 + \left(\hat{y}_{c_{i}} + \frac{\epsilon_{1}}{\left\{\epsilon_{1} + (1 - \epsilon_{1}) \exp\left[(1 - \epsilon_{1})^{-1}\right]\right\}}\right)^{2\epsilon_{1}(1 - \epsilon_{1})} \text{ if } (1/2) \text{sn} \left(\frac{1 - \epsilon_{1}}{\epsilon_{1}}\right) < \hat{y}_{c_{i}}\right)
$$
\n
$$
(2.39)
$$

ş

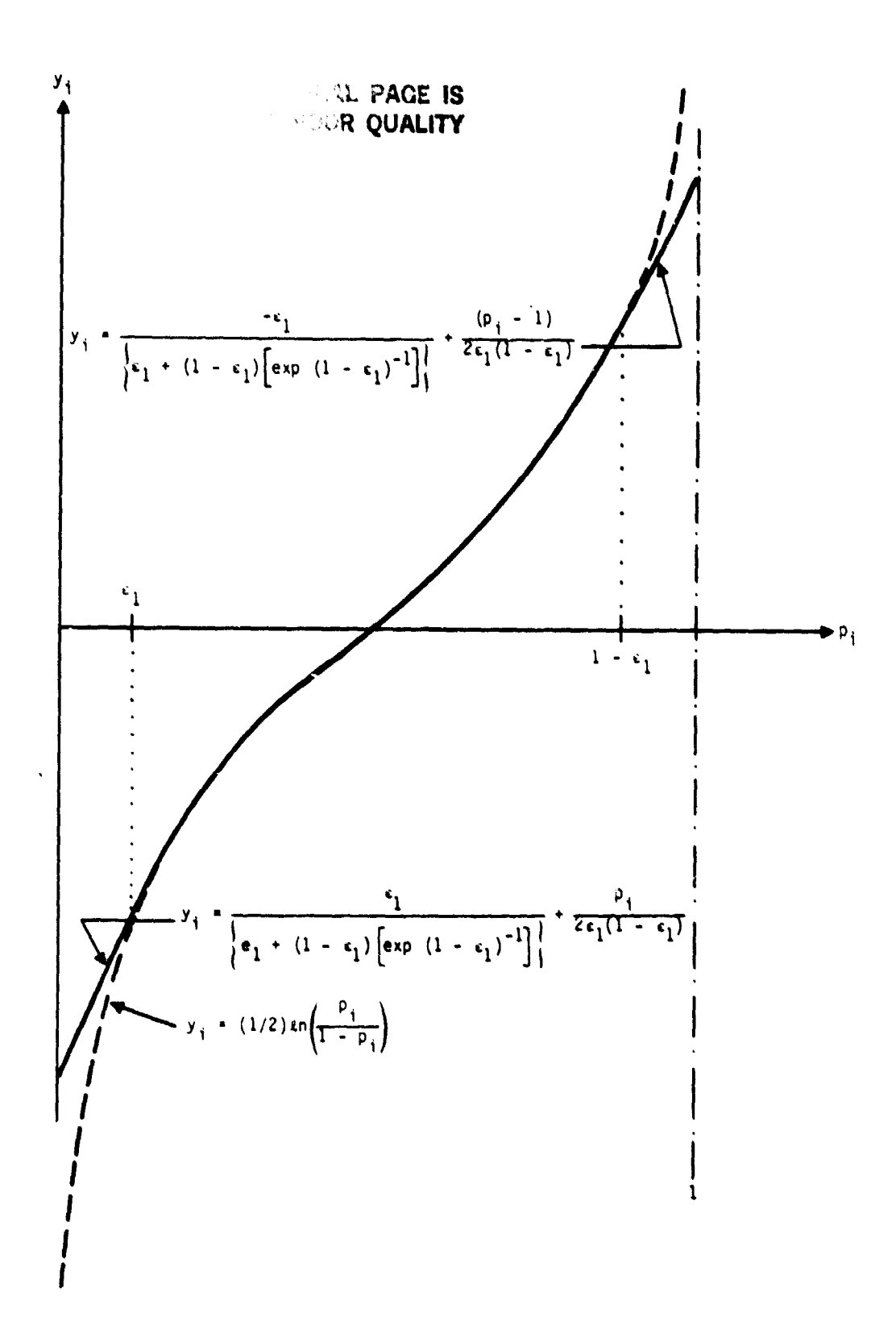

Figure 2-2.- Working logit function.

 $2 - 13$ 

#### 3. CROP ACREAGE PROPORTION ESTIMATION USING THE MIXED AOV MODEL

The development of the proposed methodology has been of a very general nature. Consequently, it has very broad applicability; and, as will be seen in the following paragraphs, the interpretation of the estimation results can vary widely depending on the data used and the design matrices (X,Z) specified. The remainder of this section will be devoted to presenting the analyses of specific models and data. All of the examples will be derived using subsets of the data shown in table 3-1.

Example 1: Suppose an estimate of the stratum's at-harvest crop acreage proportion is desired for each year having representative segment data in table 1. The model to be used is

$$
y_{ijk} = \ln(p_{ijk}) = \alpha_i + \delta_j + r_k + e_{ijk} \qquad (3.1)
$$

where

- $y_{ijk}$  = the transformed crop acreage proportion estimate for segment k at growth stage j in year i
- $\alpha_i$  = the stratum's transformed crop acreage proportion in year i
- $\delta_{\rm j}$  = an adjustment for the tendency of the crop acreage proportion estimate for growth stage j to be different from the stratum's at-harvest crop acreage proportion
- $r_k$  = an adjustment for the tendency of the crop acreage proportion estimate for segment k to be different from the stratum's crop acreage proportion

 $e_{ijk}$  = all other unexplained effects

The year and growth stage effects are fixed; the segment effect is random.

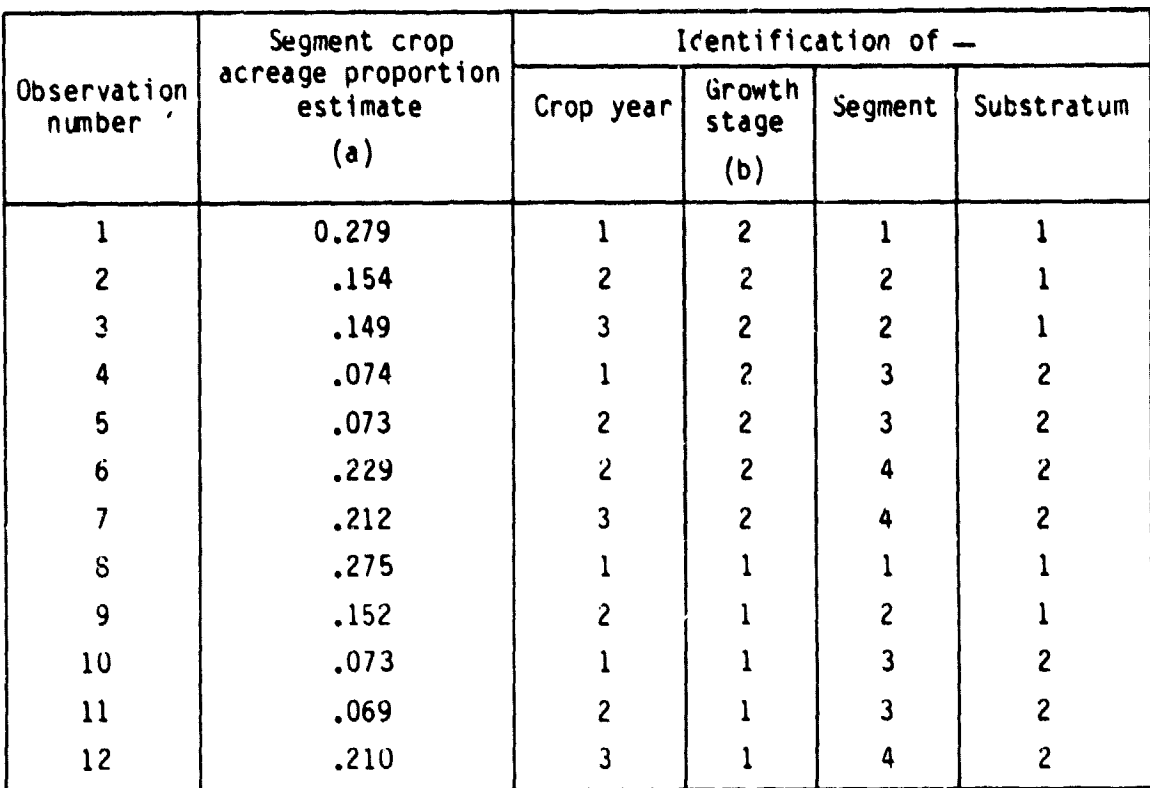

#### TABLE 3-1.- UATA FUR CROP ACREAGE PROPORTION ESTIMATION EXAMPLES

a As estimated from Landsat multispectral data

 $b_1$  = Midseason; 2 = at-harvest

A.

The matrix representation of equation (3.1) using the data shown in table 2-1 is

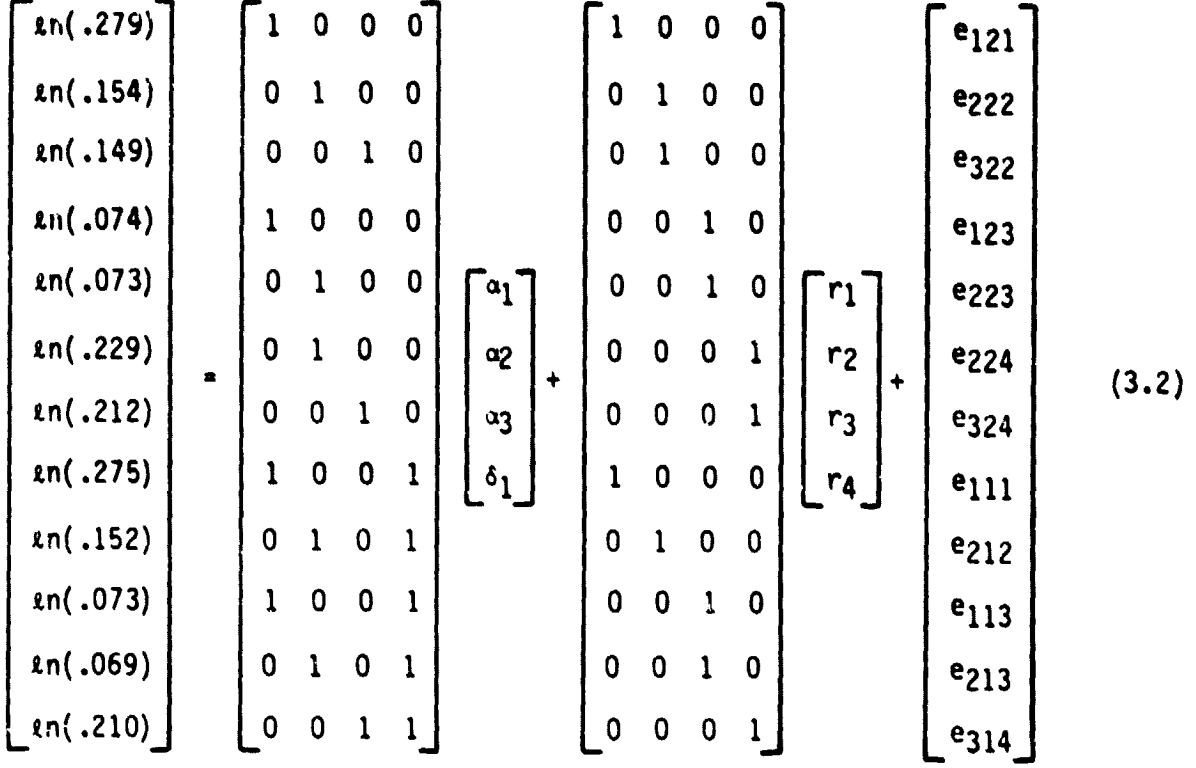

Let C be defined as

抖

$$
C = \begin{bmatrix} 1 & 0 & 0 & 0 \\ 0 & 1 & 0 & 0 \\ 0 & 0 & 1 & 0 \\ 1 & -1 & 0 & 0 \\ 0 & 0 & 1 & 1 \end{bmatrix}
$$
 (3.3)

Then  $\frac{a}{a}$  is a 5-by-1 vector, and its elements are interpreted as follows:

- a.  $a_1$  = an estimate of the stratum's at-harvest crop acreage proportion for year 1.
- b.  $a_2$  = an estimate of the stratum's at-harvest crop acreage proportion for year 2.
- $c.$   $a_3$  = an estimate of the stratum's at-harvest crop acreage proportion for year 3.

3-3

- d.  $\hat{a}_{\pmb{\Lambda}}$  = an estimate of the ratio of the stratum's at-harvest crop acreage proportions for years 1 and 2.
- e.  $\hat{a}_{\kappa}$  = an estimate of the stratum's observable crop acreage proportion during growth stage 1 of year 3.

Note also that

- $\overline{\phantom{a}}$  where  $\overline{\phantom{a}}$ a.  ${\sf a_2}$  -  ${\sf a_2}$  is an estimate of the change in the stratum's at-harvest crop acreage proportion from year 2 to year 3.
- b.  $\hat{a}_{\textbf{a}}$   $\hat{a}_{\textbf{b}}$  is an estimate of the change in the stratum's observable crop acreage proportion from growth stage 1 to growth stage 2.

Since the SAS implementation provides the entire matrix of mean squared errors for  $\hat{\mathbf{a}}$ , measures of dispersion can be calculated for all the estimators listed.

Example 2: Suppose the model is now

$$
y_{ijk\ell} = \ln(p_{ijk\ell}) = a_i + \delta_j + \rho_\ell + \delta \rho_{j\ell} + r_k + e_{ijk\ell}
$$
 (3.4)

where all terms are as defined for equation (3.1), with

- a.  $\rho_{\ell}$  = an adjustment for the tendency of crop acreage proportion estimates in substratum  $\ell$  to be different from the stratum's crop acreage proportion.
- b.  $6\rho_{j\ell}$  = an adjustment due to the interaction of  $\delta_j$  and  $\rho_{\ell}$ .

Since X must be a full rank, a reasonable matrix representation of equation (3.4) using the data of table 3-1 is

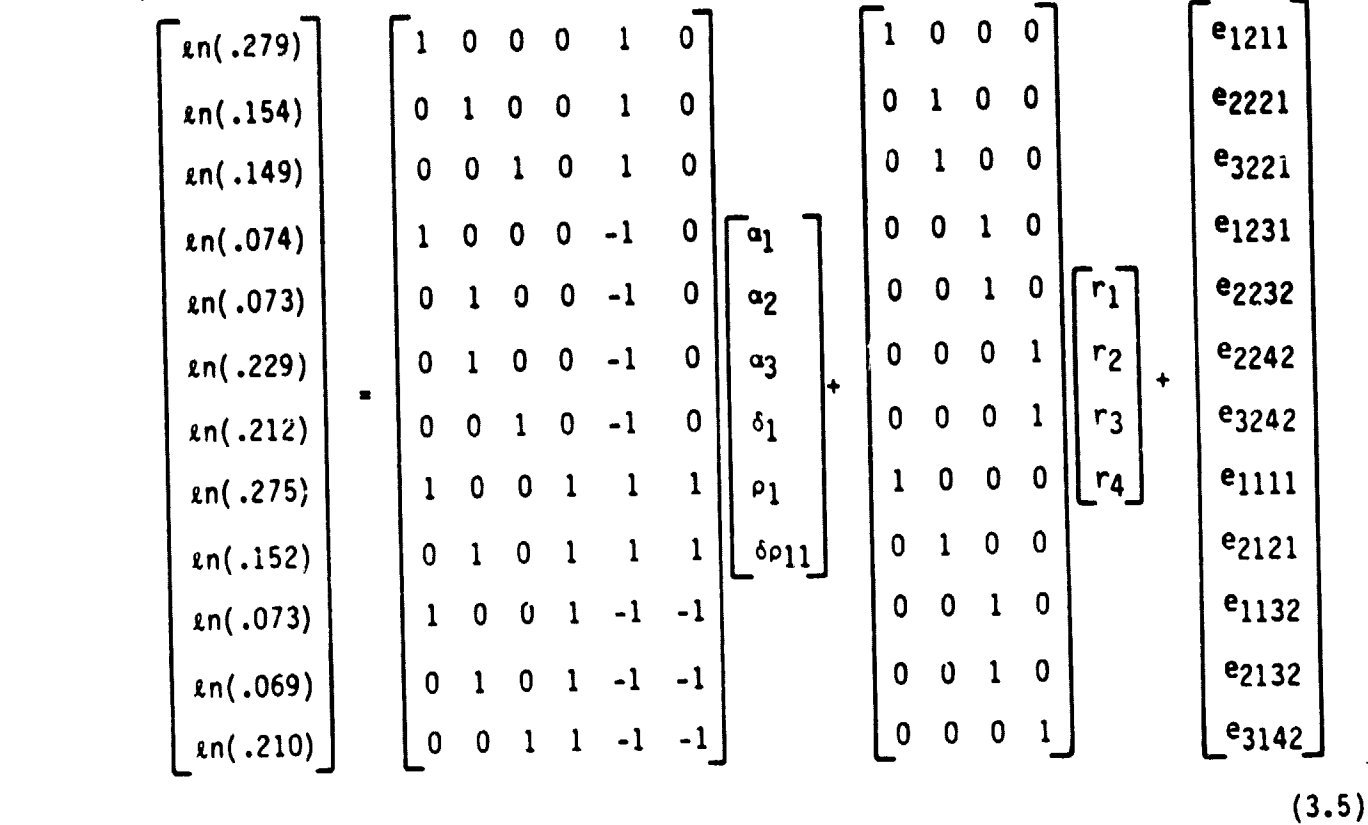

Let C be defined as

**THE REAL** 

$$
C = \begin{bmatrix} 1 & 0 & 0 & 0 & 0 & 0 \\ 0 & 1 & 0 & 0 & 1 & 0 \\ 0 & 0 & 1 & 0 & -1 & 0 \end{bmatrix}
$$
 (3.6)

then  $\hat{a}$  is interpreted as follows:

- $a_1$  = an estimate of the stratum's at-harvest crop acreage proportion for year 1.
- b.  $a_2$  = an estimate of the at-harvest crop acreage proportion for substratum 1 in year 2.
- c.  ${\bf \hat a}_{\bf \overline 3}$  = an estimate of the at-harvest crop acreage proportion for substratum 2 in year 3.

**Example 3: Suppose an estimate of the stratum's at-harvest crop acreage proportion for year 2 which uses only data from growth stage 2 in year 2 is desired,**

An appropriate mixed AOV model is

$$
y_k = (1/2) \ln \left( \frac{p_1}{1 - p_1} \right) = \mu + r_k + e_k \tag{3.7}
$$

The corresponding matrix representation of the data is  
\n
$$
\begin{bmatrix}\n(1/2) \ln \left( \frac{.154}{.846} \right) \\
(1/2) \ln \left( \frac{.073}{.927} \right) \\
(1/2) \ln \left( \frac{.229}{.771} \right)\n\end{bmatrix}\n=\n\begin{bmatrix}\n1 \\
1 \\
0\n\end{bmatrix}\n\mu\n+\n\begin{bmatrix}\n0 & 1 & 0 \\
0 & 1 & 0 \\
0 & 0 & 1\n\end{bmatrix}\n\begin{bmatrix}\n\mathbf{r}_1 \\
\mathbf{r}_2 \\
\mathbf{r}_3\n\end{bmatrix}\n+\n\begin{bmatrix}\n\mathbf{e}_1 \\
\mathbf{e}_2 \\
\mathbf{e}_3\n\end{bmatrix}
$$
\n(3.8)

This representation, however, does not satisfy the requirement that  $n > rank(Y:Z) + 1$ . The requirements for estimation can be met if the fixed-effect model

$$
y_k = \mu + e_k \tag{3.9}
$$

is considered instead.

The removal of the random effect from the model causes no computational difficulty \_ the estimation of **y** need only be bypassed. In addition, if the true (unknown) value of  $\gamma$  is small relative to  $\sigma_{\epsilon}^{2}$  (also unknown), the models (3.7) **and (3.9) are** roughly equivalent in their effect. In the SAS implementation of the methodology, specification of **a** random effect matrix **Z** is optional.

w The only appropriate matrix C for model (3.9) is C = [11; hence **a <sup>a</sup>** <sup>l</sup> **, where w a 1 is an estimate of the stratum's at-harvest crop acreage proportion for year 2.**

#### 4. DOCUMENTATION OF THE SAS IMPLEMENTATION

The implementation of the methodology proposed in this paper has been developed using the PROC MATRIX feature of SAS (release 79.1) as implemented on the Earth Observations Division Laboratory System (EOOLS) AS/3000 computer. It currently resides in accounts JSC1740 and DS40 under the program identifier GMYP/SAS. The designation of variable names within the program corresponds as closely as possible to the names and symbols used in this document. In addition, the program has a thorough internal documentation.

#### 4.1 REQUIRED INPUTS

Ş

The GMYP/SAS program requires the following matrices as inputs: PARM, P, X, Z. and C.

The PARM matrix is a 1-by-4 array vector containing the values of operating parameters used by the algorithm. specifically,

- a. PARM $(1,1)$  = the number of reweighting iterations that should be performed in arriving at the final estimate of W (usually 2 is a sufficient value.)
- b. PARM(1,2)  $\approx$  a numerical designator indicating the transformation that should be employed (0, identity; 1, log; 2, logit).
- c. PARM(1,3) = a specification for the value of  $\epsilon_1$  (usually .001).
- d. PARM(1,4) = a specification for the value of  $\varepsilon_2$  (usually .01).

The definitions of matrices P (i.e.,  $\underline{p}$ ), X, Z, and C are the same as those given in this document.

The current version of the program requires that the user initialize the matrices using the SAS assignment declarations within the program. Hence, the user must be familiar with the procedure for assigning values to matrices in PROC MATRIX. The code, however, may easily be modified to accept input at the time of execution.

If a model with no random effect is to be fitted, Z should be a column vector of zero's (i.e.,  $Z = Q_n$ .) Also, the program verifies that the specified designs satisfy assumptions i and j of section 2. If not, processing terminates. If the specified design satisfies assumptions i and j, processing will continue even if the resulting model and estimates have no reasonable interpretation.

#### 4.1 PROGRAM OUTPUTS

 $\frac{1}{\sqrt{2}}$ 

ý

The GMYP/SAS program provides the user with a number of outputs, including the input data, intermediate parameter estimates, and final results. All outputs are generated using the PRINT option of PROC MATRIX. Hence, all numeric quantities are output in matrix format and are labeled by their interval variable names. Table 4-1 shows the variables for which values are outpu^ and the interpretation of these variables.

#### 4.3 EXAMPLE RUNS

A sample input for examples 1, 2, and 3 of section 3 is shown in figure 4-1. Sample outputs for examples 1, 2, and 3 are given in figures 4-2, 4-3, and 4-4. The lines of code shown in figure 4-1 should be inserted into the SAS program at the location indicated on the program listing given in figure 4-5. A flow chart showing the functional flow of GYMP/SAS is shown in figure 4-6.

#### TABLE 4-1.- VARIABLES OUTPUT IN THE GMYP/SAS PROGRAM

**The Company** 

î. ł

医气体

i<br>Ri

Į

r de

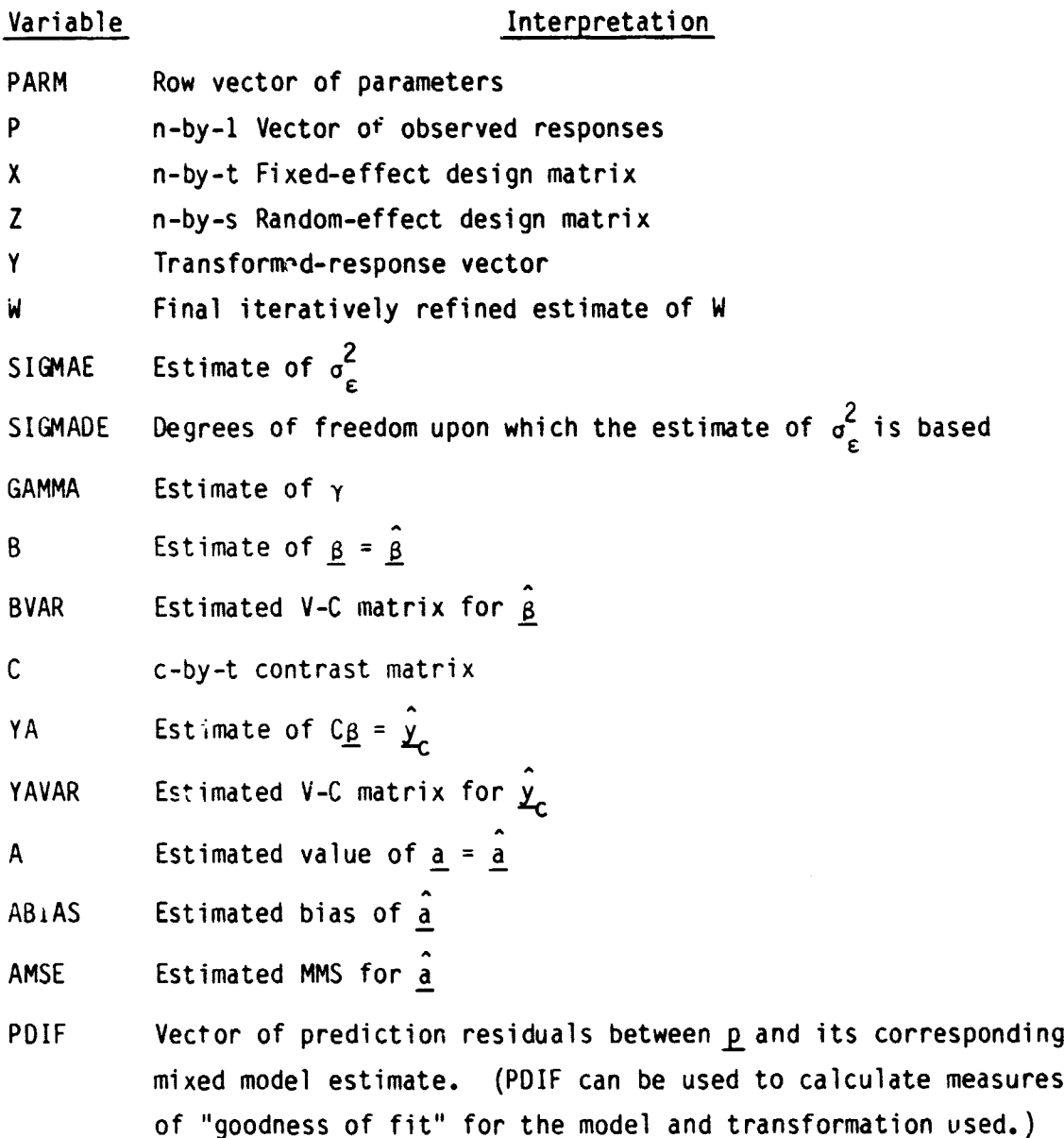

#### ORIGINAL PAGE IS OF POOR QUALITY

ļ.

 $\mathcal{L}(\mathcal{A})$ 

Ę,

75/, 152/. 073/. 069/. 210}<br>0/0 1 0 0/<br>0/0 0 1 1;<br>0/0 0 0 1 :  $\mathbf{r}_1$  $\frac{1}{1}$ Sample input, example 1.  $a.$  $-275/152/073/069/0210$ <br>  $-1 0/1 0 0 1 1 0/1$ <br>  $-1 0/1 0 0 1 1 1/1$ <br>  $-1 0/0 0 1 1 -1 1$ <br>  $1 0/0 0 1 1$ **∕ess.'**<br>070<br>070  $\begin{array}{c}\n212 \\
10 \\
1\n\end{array}$  $0/0$  i  $\left\lfloor -\frac{1}{2} \right\rfloor$  $\frac{1}{0}$ Ō Ō Ŏ Ō  $\overline{0}$ Ō  $\begin{array}{c} 1/1 & 0 \\ 0 & 0/0 \\ 0 & 0/0 \end{array}$  $\frac{0}{1}$  $\frac{-170}{9}$  $\overline{0}$ ,  $\overline{0}$ ,Ō Ī<br>′0 Q Ŏ  $\overline{\cdot}$ Ō  $\frac{1}{0}$ <sub>2</sub> **1001**  $0\tilde{Z}0$  $\frac{1}{1}$  $Z = \frac{1}{0}$  $\bf{0}$  $\overline{0}$  $\frac{1}{2}$  $\frac{0}{1}$   $\frac{0}{0}$ Ŏ  $0\overline{0}$ Ō  $0\sqrt{0}$   $\sqrt{0}$ Ŏ∕Ŏ Ō  $0\overline{0}$ Ŏ  $-1$  $C = 1$ Ō Ō  $0<sup>1</sup>$ Sample input, example 2. b.

> \* DATA FOR EXAPMLE3 IN IMPLEMENTATION DOCUMENT:<br>PARM=2 2 .001 .01;<br>P=.154/.073/.229;<br>x=1/1/1;<br>2=0/0/0;  $\overline{C} = \overline{11}$

> > Sample input, example 3.  $c -$

Figure 4-1.- Sample input for examples 1, 2, and 3 of section 3.

#### <sup>r</sup> **ORIGINAL PAGE IS** OF POOR **QUALITY**

**77 ^ 7.7777,^,.'**

ţ

 $\frac{1}{2}$  and  $\frac{1}{2}$  and  $\frac{1}{2}$  and  $\frac{1}{2}$ 

シーズム

**BANK** 

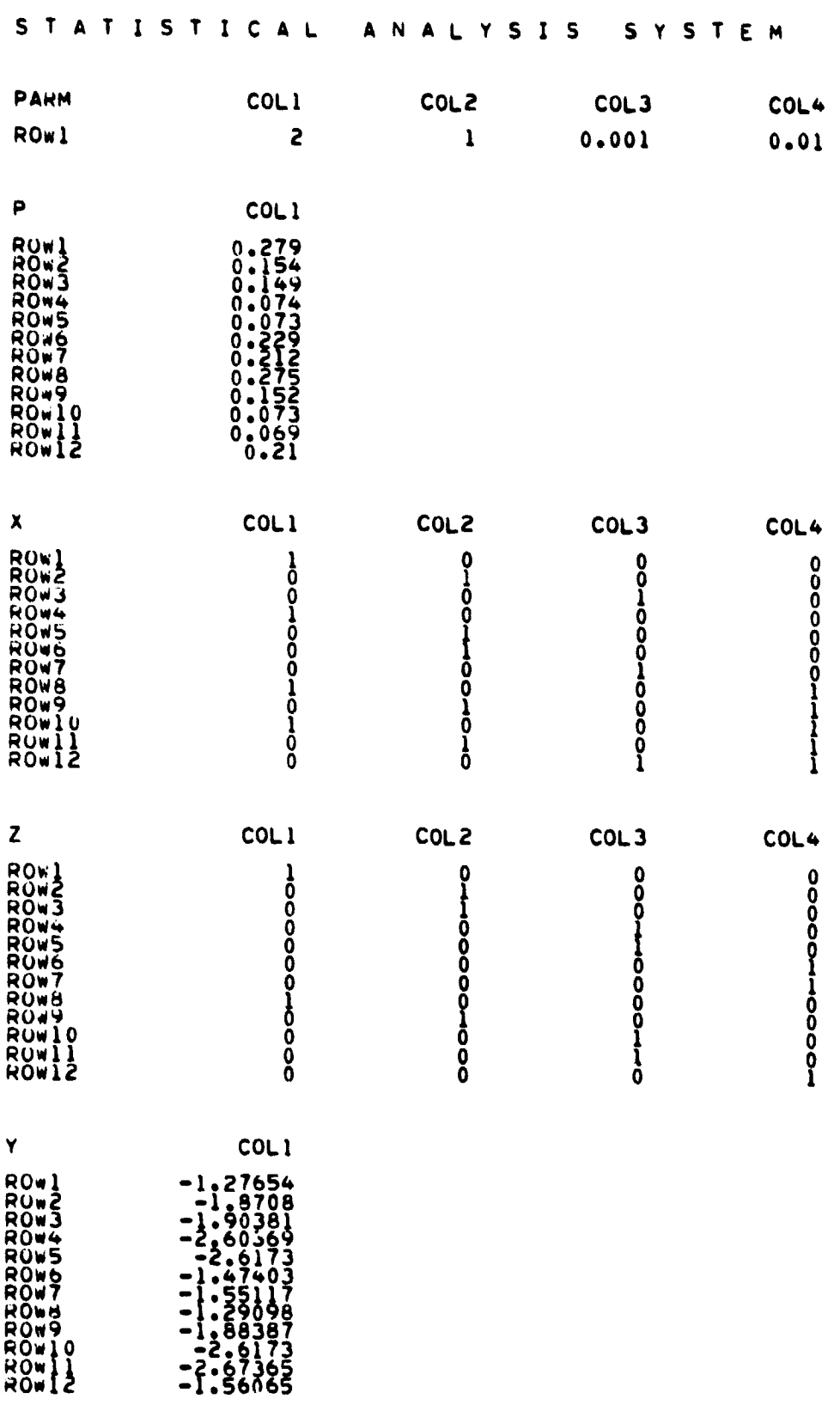

Figure 4-2.- Sample output for example 1.

4-5

#### ORIGINAL PAGE IS OF POOR QUALITY

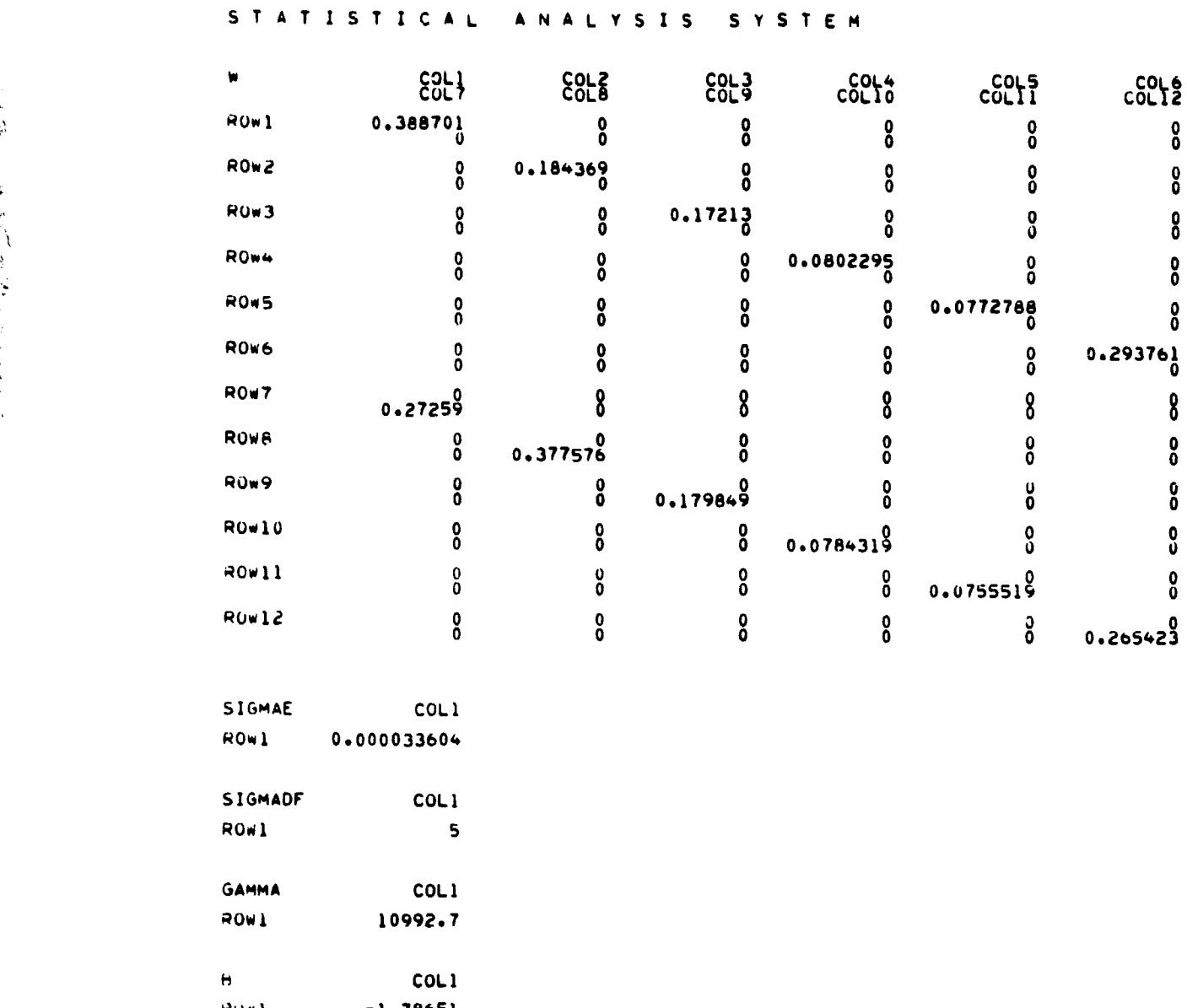

Figure 4-2.- Continued.

tianus

**The Street** 

ROW2 -1.82137<br>ROW3 -1.8796<br>ROW4 -0.0210066

#### ORIGINAL PAGE IS OF POOR QUALITY

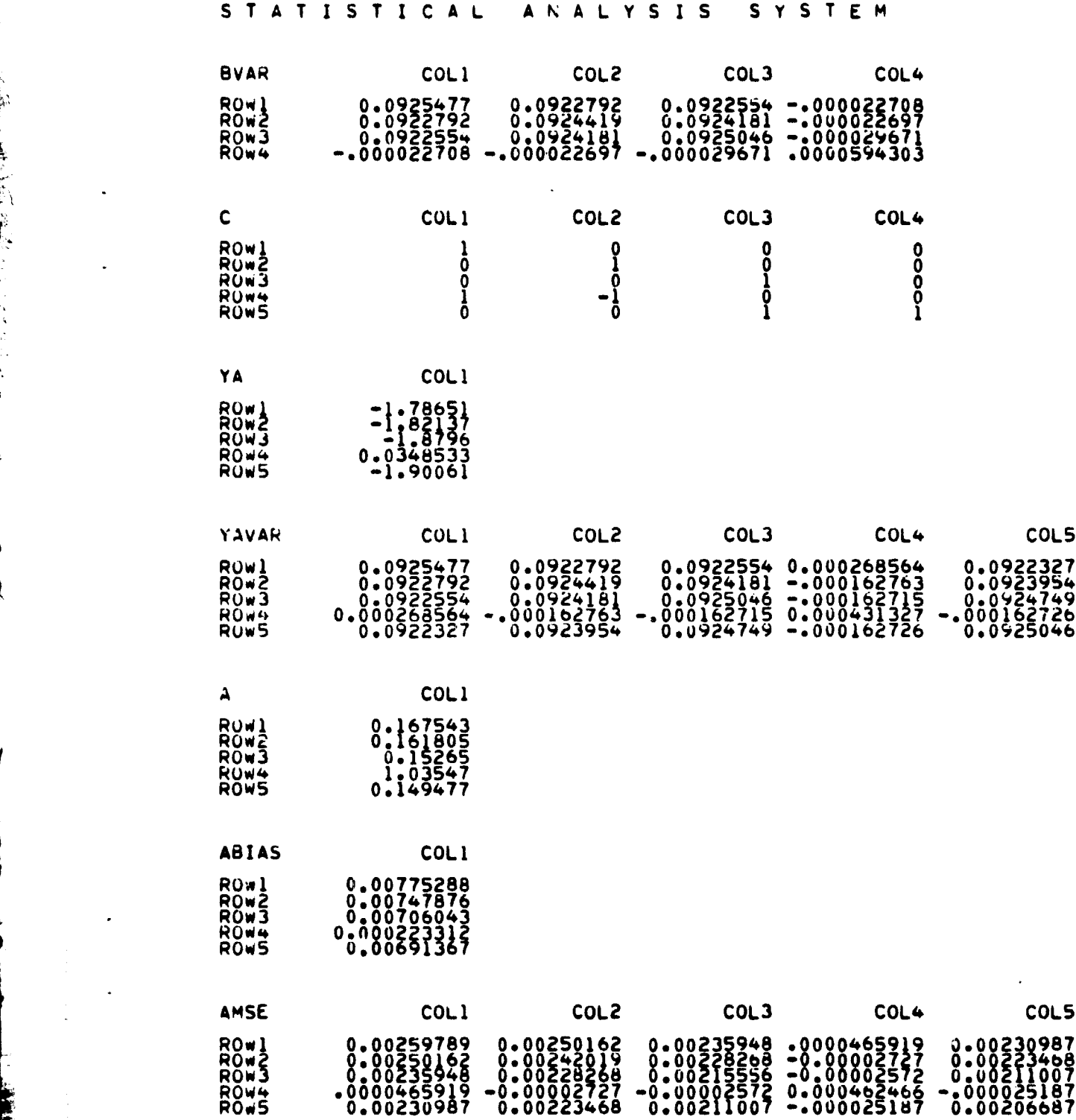

Figure 4-2.- Continued.

M

**ARTICLE** 

## ORIGINAL PAGE IS<br>OF FOOR QUALITY

LYSIS SYSTEM

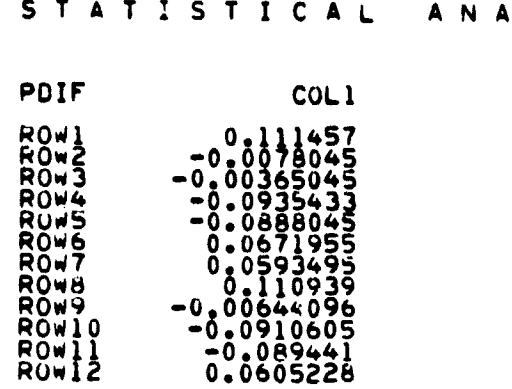

**The Statement Company** 

į

فأتوا

Figure 4-2.- Concluded.

ORIGINAL FASE OF POOR QUALITY

STATISTICAL ANALYSIS SYSTEM

 $\mathbb{R}$ 

Ç

 $\frac{1}{2}$ 

 $\frac{1}{2}$ 

**Alter** 

 $\ddot{\phantom{0}}$ 

raka ukuma<br>Alim pengang kalang lai tidak di t

 $\lambda$  can be be

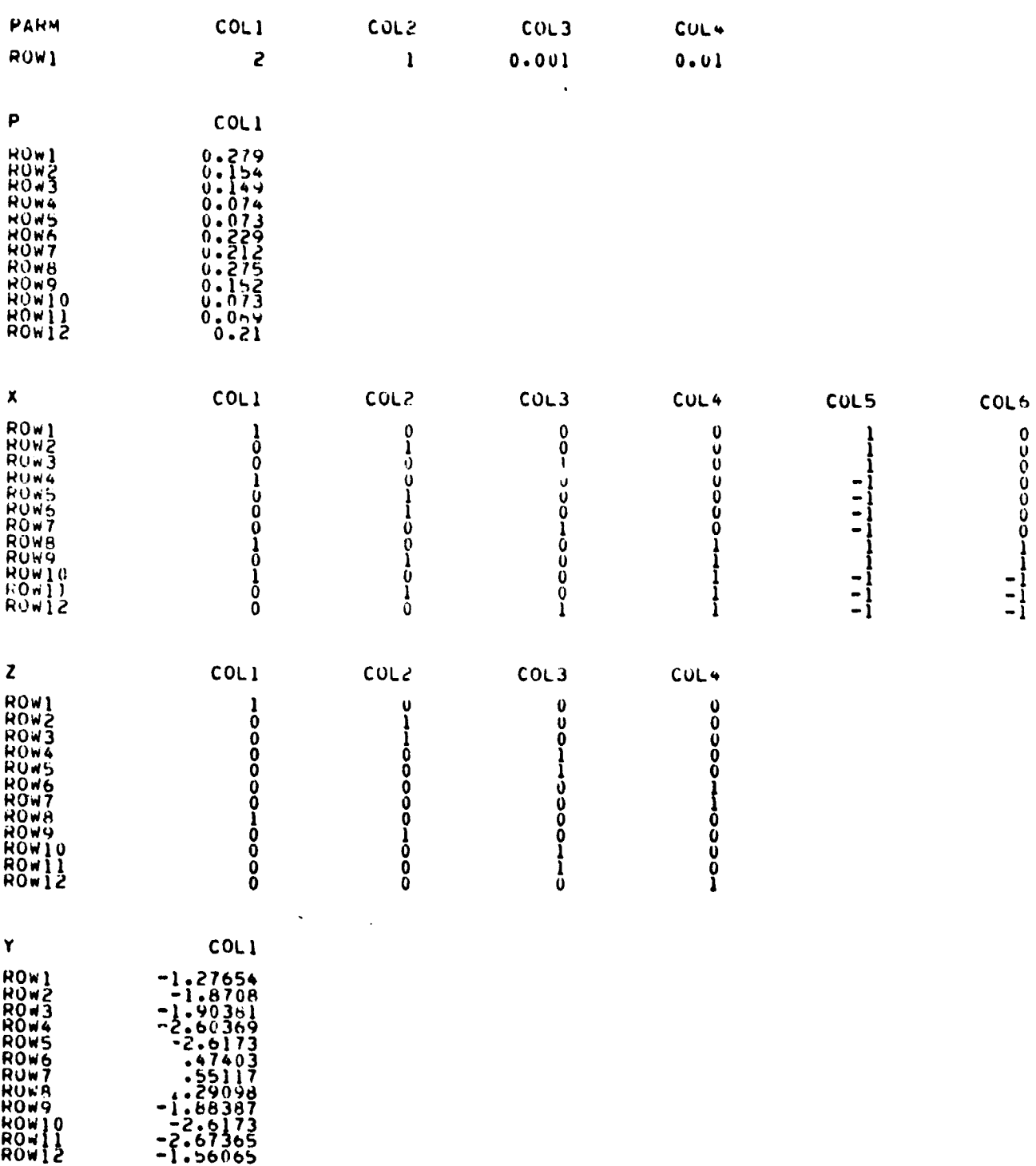

Figure 4-3.- Sample output for example 2.

#### ORIGINAL PAGE IS OF p0OR QUALITY

and the state of the state

ļ.

**BANK** 

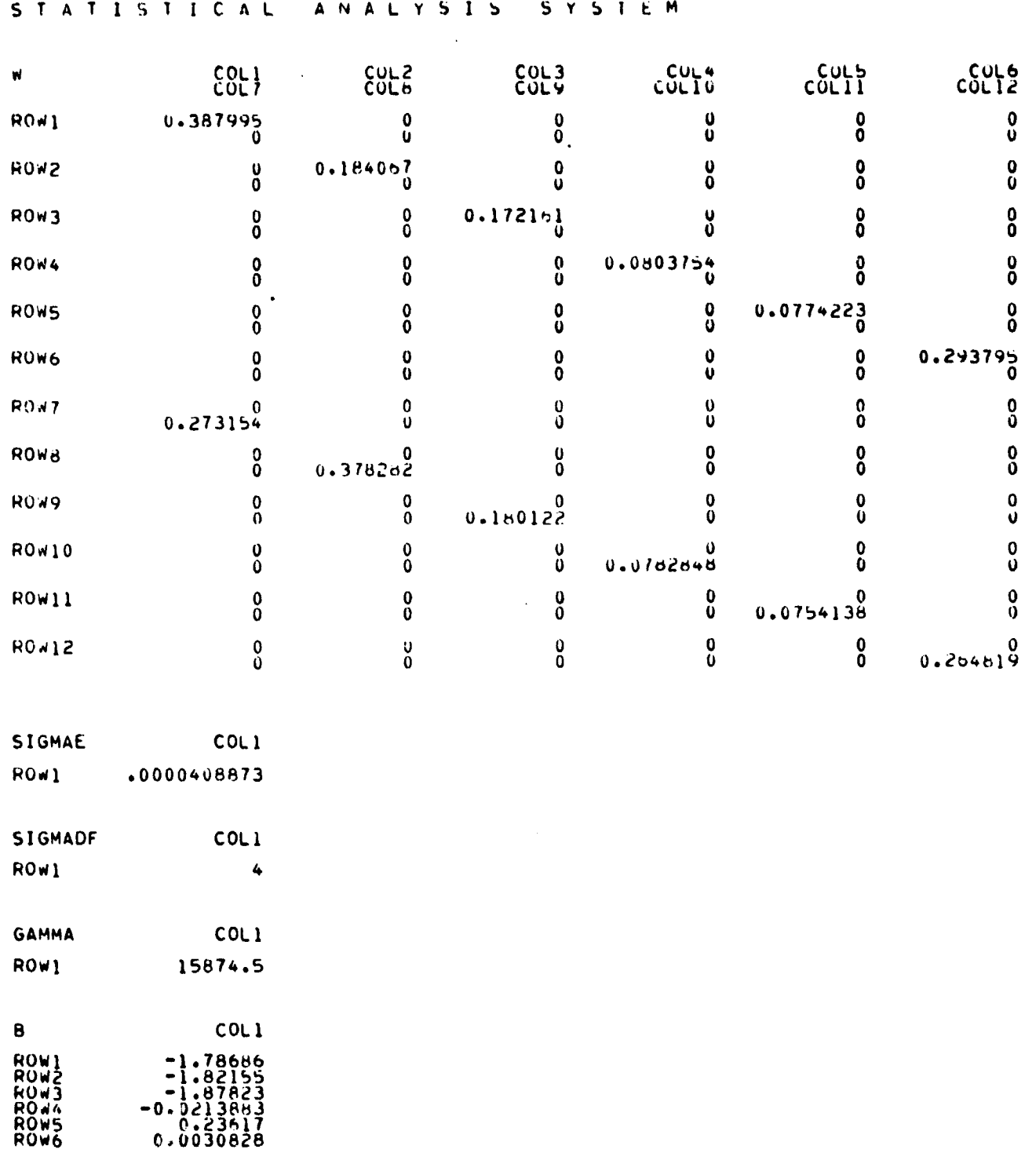

Figure 4-3.- Continued.

## ORIGINAL PAGE IS<br>OF POOR QUALITY

**Band** 

**CONTRACTOR** 

Ş.

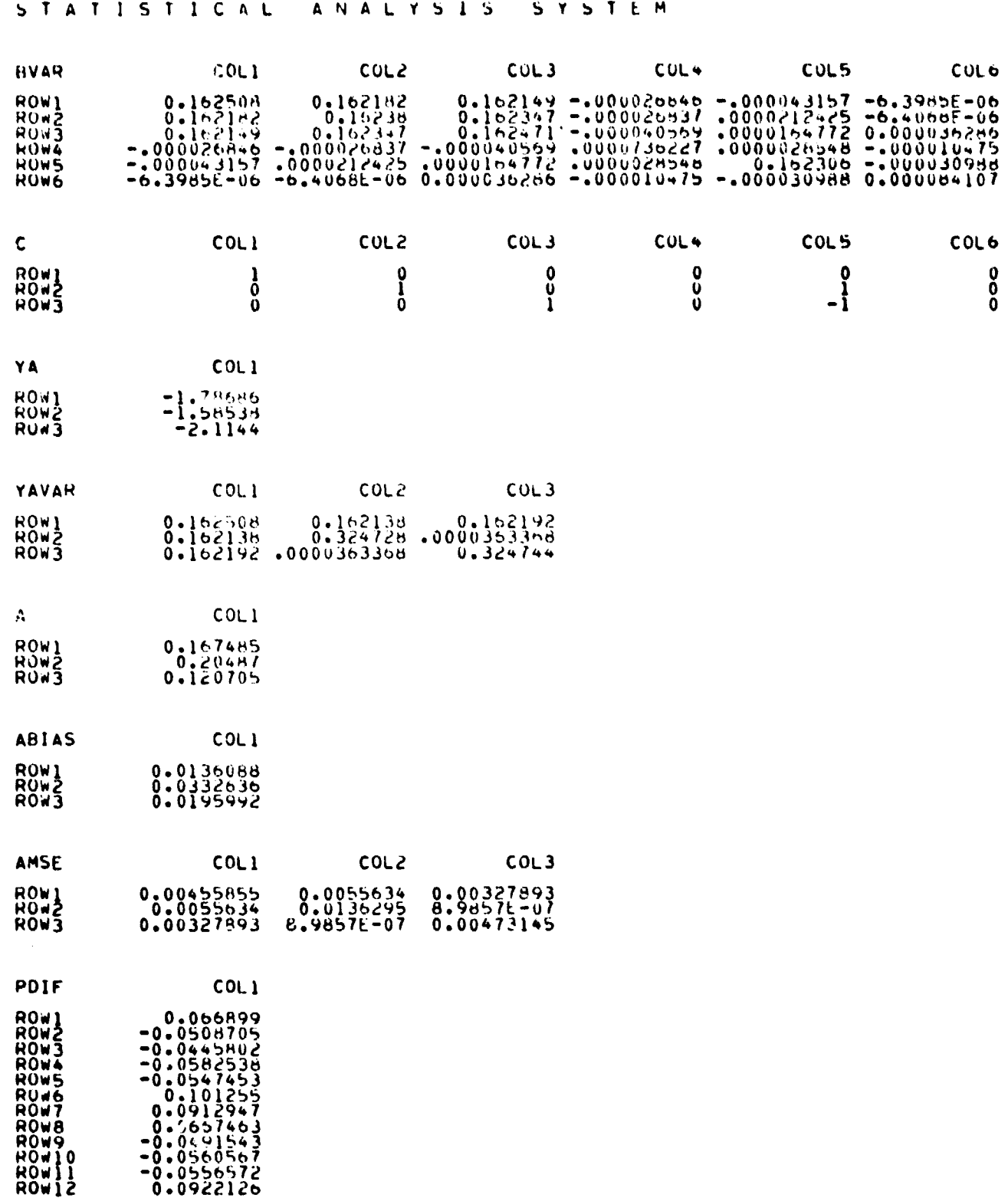

Figure 4-3.- Concluded.

## ORIGINAL PAGE IS<br>OF POOR QUALITY

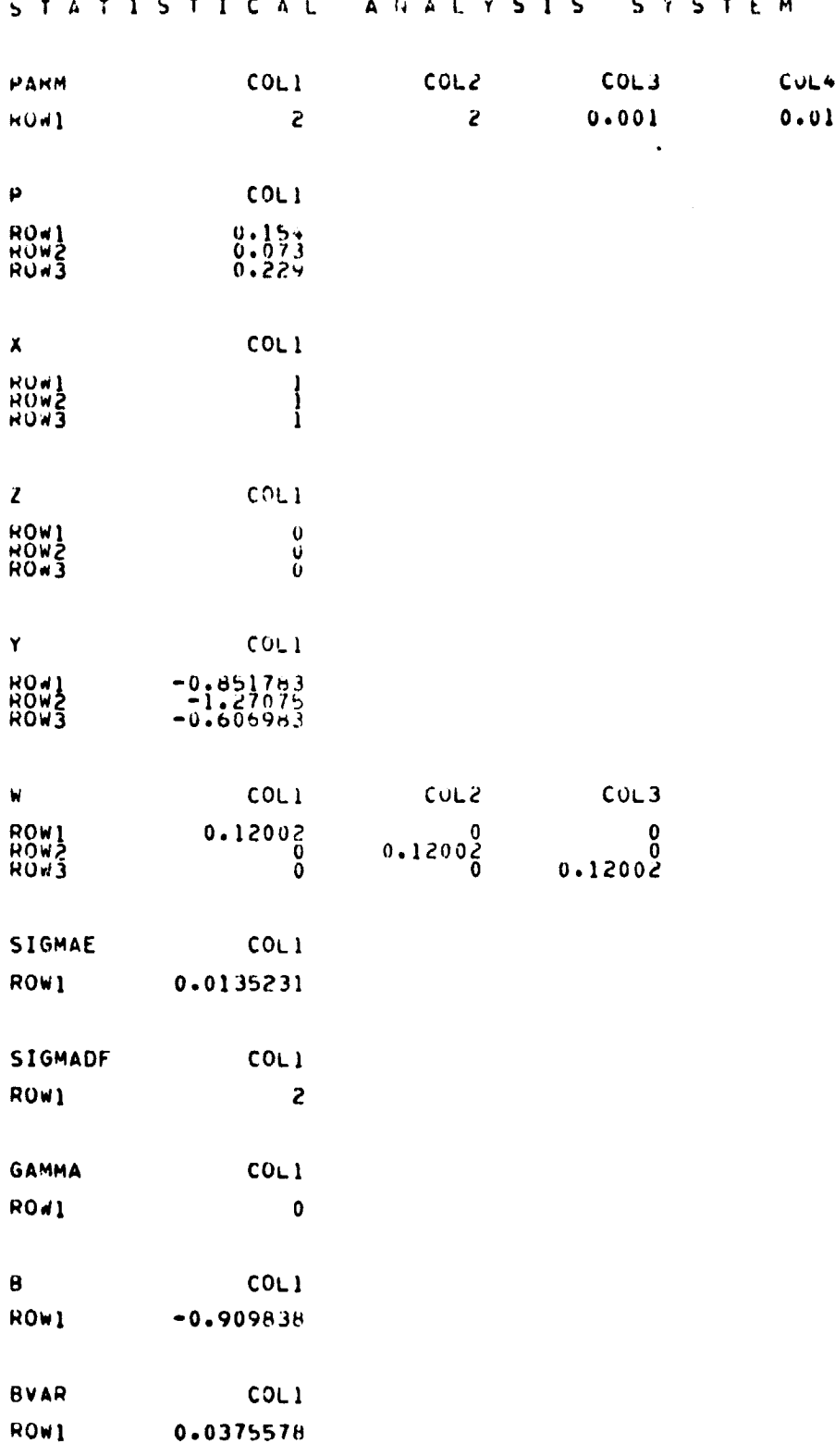

 $\ddot{\cdot}$ 

in 11

大学 ちょう

Figure 4-4.- Sample output for example 3.

## ORIGINAL PAGE IS<br>OF POOR QUALITY

SYSTEM

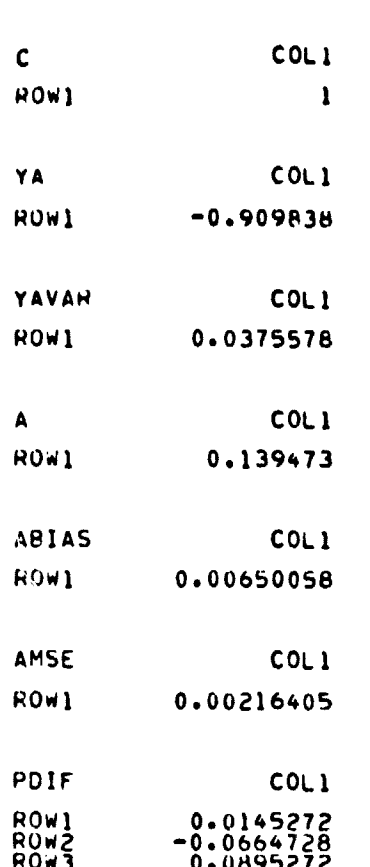

STATISTICAL ANALYSIS

**RADA** 

Figure 4-4.- Concluded.

### ORIGINAL PAGE IS OF POOR QUALITY

EODL / JOHNSON SPACE CENTER FILE: GMYP **SAS** GENERAL MULTI-YEAR STRATUM PROPORTION ESTIMATION ROUTINE:<br>WORKING VERSION - APRIL 22, 1981:<br>PHOGRAMMED BY: T.BAKER / LOCKMEED-EMSCO (245169):  $\bullet$  $\bullet$ Ä۱ .<br>Sas Program to Perform Multi-Year analysis of Segment Proportion Estimates:<br>Via Iteratively Reweighted Least Squares analysis of the Mixed AOV Model!!  $\bullet$  i  $\ddot{\bullet}$  $Y(P) = \lambda P B - Z P R + E I$  $\bullet$ WHERE P = THE (RESPONSE) VECTOR OF SEGMENT PROPORTION ESTIMATES!<br>
X = THE DESIGN MATRIX FOR THE RESPONSE VECTOR!<br>
X = THE DESIGN MATRIX FOR THE FIXEU EFFECTS!<br>
B = THE VECTOR OF TIXED EFFECTS!<br>
B = THE VECTOR OF TUNEXPLAIN  $\bullet$  (  $\bullet$ MODEL ASSUMPTIONS AND VECTOR HIM MEAN ZERO AND DIAGONAL V-C MATRIX;<br>2) PROPORTIONAL TO CETOR HIM MEAN ZERO AND DIAGONAL V-C MATRIX;<br>3) CORRONAL DELEVATION COLUMN PANTIC NO DIAGONAL V-C MATRIX;<br>3) CORRONAL DELEVATION PRINCE  $^{\bullet}$ REQUIRED INPUTS: PARM, P. X. Z. CI OUTPUTS: PARM, P. X. Z. Y. W. SIGMAE. SIGMADE. GAMMA. B. BVARI ٠į INTERNAL VARIABLE NAMES AND USAGES!!<br>
INTERNAL VARIABLE NAMES AND USAGES!!<br>
PARM = A ROW VECTOR OF RELIGITING ITERATIONS (USUALLY 2)!<br>
PARM(1,2)=TRANSFORMATION TPER (0-IUENTITY), -CLOCATED 2)<br>
PARM(1,3)=TOLENANCE LIMIT FOR  $\bullet$  t RESPONSE (A) ARE DESIREDI<br>
Y = THE TRANSFORMED RESPONSE VECTORI IS THE LAST UPDATED WEIGHTING:<br>
Y = THE TRANSFORMED RESPONSE TRANSFORMED PRODUCE - VAR (SORT (W) °E) :<br>
SAMPLE THE ESTIMATED VARIANCE - ESTIMATES:<br>
SAMPLE THE  $^{\bullet}$ NR = NUMBER OF HOWSIOBSERVATIONS) IN X. P. Z. U.<br>NRC = NUMBER OF ROWS IN C:<br>NCX = NUMBER OF COLUMNS IN X:<br>NCZ = THE CONCATENATION OF X22 = (X:Z):<br>RANKXZ = RANK OF (X:Z): (X:Z):<br>RANKXZ = RANK OF (X:Z): (X:Z): (X:Z):<br>PHAT =

Figure 4-5.- Program listing for program GMYP/SAS.

ORIGINAL PAGE 19 OF POOR QUALITY

EODL / JOHNSON SPACE CENTER  $\blacktriangle$ SAS FILE: GMYP CORRESPONDING TO PI<br>YAR THE HEIGHTING MATRIX FOR THE MODIAL DURING TO PING THE HEIGHTING MATRIX FOR THE MODIAL DURING TO PING THE<br>Y = THE HEIGHTING MATRIX AND INTERMEDIATE HEIGHTING TO PING THE HEIGHTING MATRIX<br>MISCELLANEO ٠  $\bullet$  $\bullet$  t PROC MATRIXI . THPUT ALGORITHM PARAMETERS IN THE ROW VECTOR. PARMIL<br>. INPUT THE DATA: P. X. 2. C.  $\bullet$  1 PARTIZE AND LES TERE MPLEMENTATION DOCUMENTS<br>
PARTIZE A BOOT EXAMPLE TERE MPLEMENTATION DOCUMENTS<br>
PARTIZE 1.99 (1.99 / 1.99 / 1.97 / 1.73 / 1.229 / 212 / 1.275 / 152 / 173 / 109 / 210 s<br>
x=1 0 0 0 0 / 1 0 0 / 20 0 1 / 1 BEGIN SIER ONE PERFORM ITERATIVELY REMEIGHTED LEAST SOUARES ANALYSIS: ٠ "INITIALIZE FOR FIRST ITERATION AND PRINT DATA+PARAMETERS!<br>PRINT PARM PI.<br>JEOI NRENNOW(X); NRC=NROW(C)} NCX=NCOL(X); PHAT=P; Y=P;<br>JE ANY(Z) THEN NCZ=NCOL(Z); LESE NCZ=0;<br>F ANY(Z) THEN XZ=X|1Z; ELSE XZ=X;<br>PRINT X Z; PHINT A 2.<br>
CHECK FOR SINGULAR DESIGN MATRICES!<br>
IF OE TIME DESIGN MATRIX IS SINGULAR - PROCESSING STOPS'! STOP! END!<br>
IF OE TIME DESIGN MATRIX 2 IS SINGULAR - PROCESSING STOPS'! STOP! END!<br>
IF ANY(Z) THEN IF DET(Z) -2) SO THE PELICULARY COMMITTEE RESPONSE. PI PRINT TO DETERMINE THE REFINED WEIGHT MATRIX. WE<br>
OO I=1 TO PARM(11), THE REFINED WEIGHT MATRIX. WE<br>
YMATHZZOGINV(XZIBWPXZ) PXZIBWPYS<br>
IF PARM(1.2)=0 THEN LINK PHATYOS<br>
IF PARM(1.2)=2 THEN LINK PHATY2:<br>
TE PARM(1.2)=2 THEN \*\*<br>IF GAMMACO THEN DO:<br>IF GAMMACO THEN DO:<br>NOTE THE ESTIMATE OF GAMMA IS NEGATIVE - PROCESSING STOPS: STOP: END:<br>PRINT SIGMAE SIGMADF GAMMA: BEGIN STEP TWO: CALCULATE PREDICTIONS AND VARIANCES! o š CALCULATE THE FINAL FIXED EFFECT ESTIMATES AND VARIANCES!<br>• CALCULATE THE PHEOICTED TRANSFORMED-RESPONSES FOR THE DESIGN MATRIX CI<br>IF -ANY(2) THEN VANI ELSE V=INV(INV(W)+(2+2+#GAMMA));

Figure 4-5.- Continued.

Ê

#### ORIGINAL PAGE IS OF POOR QUALITY

**CONTRACTOR** 

I.

A EODL / JOHNSON SPACE CENTER FILE: GMYP **SAN** EVIZIRINY (ATOVYA) I<br>SVAMPAVZIPSIGMAE I<br>VMATRAVZIPSIGMAE I<br>VMATRAVZIPSIGMAE I<br>PMINT B VAR C VA TAVARI<br>ATOLOGI IT CALCULATE RESIDUALS AND INVERSE-TRANSFORMED PANAMETER ESTIMATES!<br>IF PANM(1+2)=0 THEN LINK INVYOR<br>IF PANM(1+2)=0 THEN LINK INVYOR<br>PANM(1+2)=2 THEN LINK INVY2!<br>PUTTE-PHATI PRINT POIF!<br>PUTTE-PHATI PRINT POIF!<br>AETURN!  $^{\bullet}$ ٠ĭ \*\* FORMULAS ASSOCIATED WITH Y). THE LOG TRANSFORMATION:<br>WORKY!: \* OFFINE THE 'WORKING LOG' FUNCTION:<br>AO=PARMI}.3): YU=LOG(XOW/EXP(I)): SLOPE=1#/XO;<br>DO J=1 TO NR1<br>ELSE Y(J+1)=LOG(P(J+1));<br>ELSE Y(J+1)=LOG(P(J+1));<br>ELSE Y(J+1 ENETTI = DEFINE THE INVERSE LOG TRANSFORMATION ON THE RESPONSE!<br>
PHATTI: • DEFINE THE INVERSE LOG TRANSFORMATION ON THE RESPONSE!<br>
PHATTI: • DEFINE THE INVERSE LOG TRANSFORMATION ON THE RESPONSE!<br>
PHOTO CONTINUE!<br>
SOTO CON union Continue:<br>
\* FORMULAS ASSOCIATED WITH Y2. THE LOGIT TRANSFORMATION:<br>
\* FORMULAS ASSOCIATED WITH Y2. THE LOGIT FUNCTION:<br>
YOR RARM (13):<br>
YOR RARM (13):<br>
YOR PARM (13):<br>
YOR PARM (13):<br>
YOR PARM (13):<br>
SUPPLE TO NATIO

Figure 4-5.- Continued.

#### ORIGINAL PAGE IS OF POOR QUALITY

FILE: GMYP **SAS** A EODL / JOHNSON SPACE CENTER INVY2: • DEFINE THE INVERSE LOGIT TRANSFORMATION ON YA=C\*B;<br>
DO J=1 TO NRC;<br>
BOXTA (J)1); Then A(J)1)=0.;<br>
EDG(XD", A(J)1)=0.;<br>
EDG(YD", A(J)1)=0.;<br>
ELSE IF BOXTY THEN A(J)1)=(BO-YO)#/SLOPE;<br>
ELSE IF BOXTY THEN A(J)1)=(BO-

Figure 4-5.- Concluded.

ļ

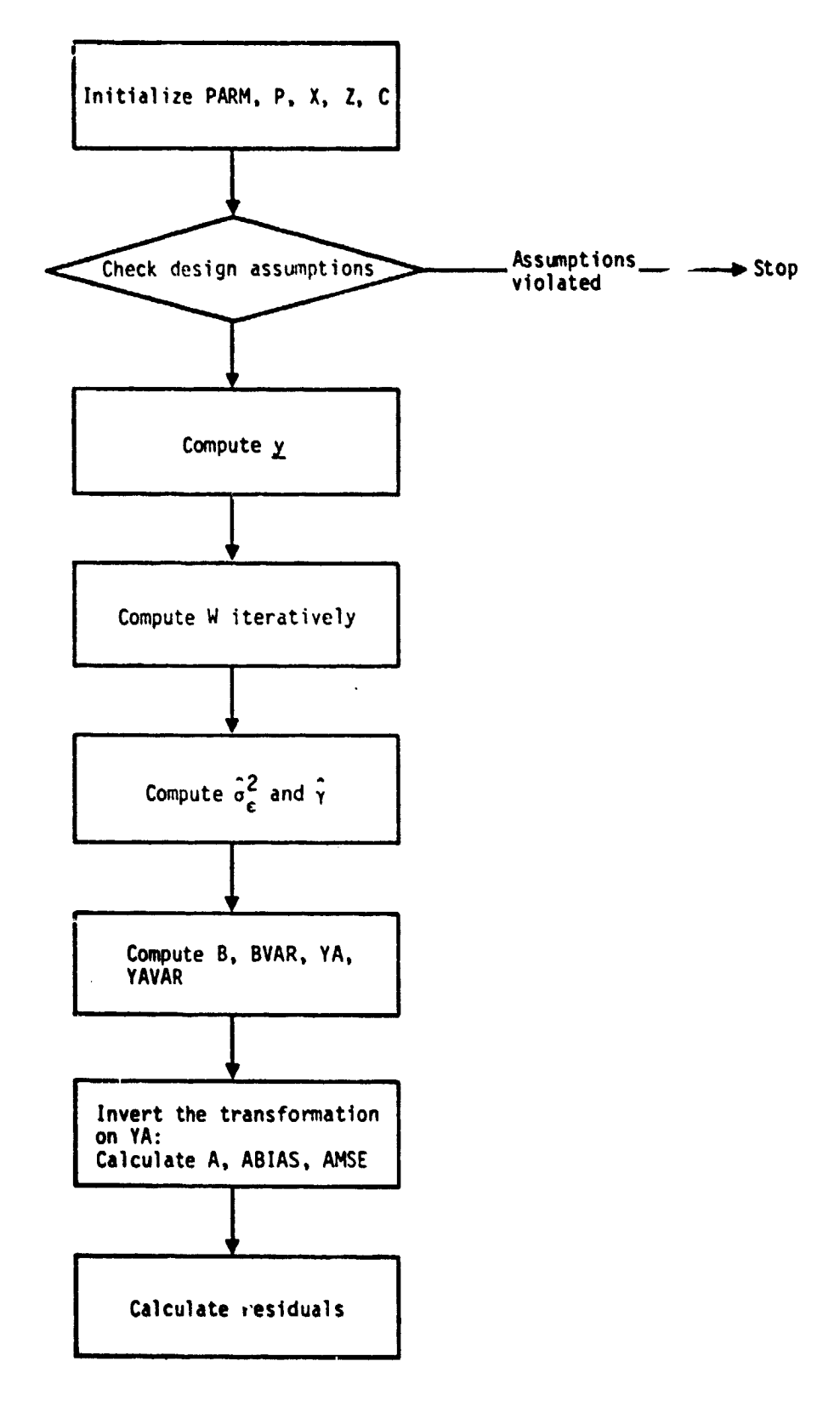

ļ.

**REAL PROPERTY** 

Figure 4-6.- Functional flow chart for program GMYP/SAS.

#### 5. REFERENCES

- 1. Hartley, H. 0.; Freund, R. J.; and Lee, T.: Gains of Precision Achievable by Multi-Year Estimation. Technical Report S- Institute of Statistics, Texas A&M Univ. (College Station, Texas), May 1979.
- 2. Searle, S. R.: Linear Models. John Wiley and Sons, chapter 10, 1911.
- 3. Sielken, R. L. Jr.; and Dahn, P. F: Multi-Year Estimation of the At-harvest Crop Acreage Proportion: Methodology and Implementation. Technical Report 20, Institute of Statistics, Texas A&M Univ. (College Station, Texas), March 1981.

\* **U S. IyOV[RNM[NT** ►**MINTING OFRICL\_ 1982- \$60-01 1 rns•**